# МИНИСТЕРСТВО ОБРАЗОВАНИЯ И НАУКИ РОССИЙСКОЙ ФЕДЕРАЦИИ федеральное государственное бюджетное образовательное учреждение высшего образования

## «Тольяттинский государственный университет»

#### Институт машиностроения

(институт)

Кафедра «Проектирование и эксплуатация автомобилей»

#### 23.03.03 «Эксплуатация транспортно-технологических машин и комплексов»

(код и наименование направления подготовки, специальности)

профиль «Автомобили и автомобильное хозяйство»

(направленность, профиль)

# **БАКАЛАВРСКАЯ РАБОТА**

на тему Разработка лабораторной работы

«Диагностика электронной системы управления двигателем»

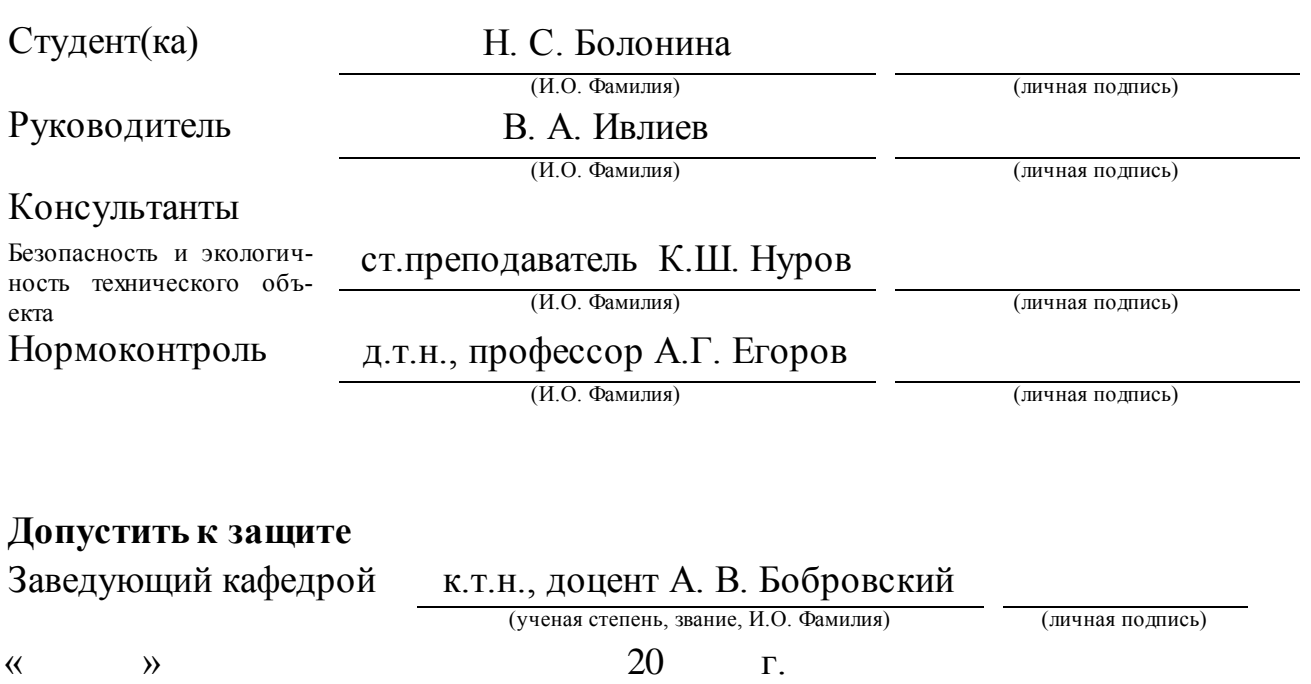

Тольятти 2016

## МИНИСТЕРСТВО ОБРАЗОВАНИЯ И НАУКИ РОССИЙСКОЙ ФЕДЕРАЦИИ

федеральное государственное бюджетное образовательное учреждение

высшего образования

«Тольяттинский государственный университет»

#### Институт машиностроения

(институт)

Кафедра «Проектирование и эксплуатация автомобилей»

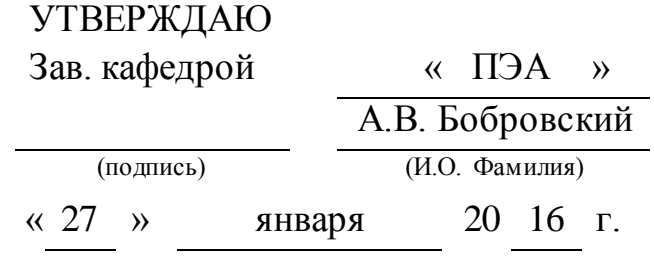

## **ЗАДАНИЕ**

## **на выполнение бакалаврской работы**

Студент Болонина Надежда Сергеевна

1. Тема Разработка лабораторной работы: «Диагностика электронной системы

управления двигателем».

2. Срок сдачи студентом законченной выпускной квалификационной работы

C 13 июня по 18 июня, согласно утвержденному графику защиты ВКР на 2015-

2016 уч. год

3. Исходные данные к выпускной квалификационной работе

Учебный план по направлению подготовки 23.03.03, внутренние требования ТГУ по содержанию лабораторной работы, видеокурс «Диагностика электронной системы управления двигателем».

4. Содержание выпускной квалификационной работы (перечень подлежащих разработке вопросов, разделов)

Аннотация

Содержание

Введение

1. Разработка лабораторной работы«Диагностика электронной системы

управления двигателем».

2. Разработка технологического процесса определения герметичности выпускного тракта электронной системы управления двигателя

3. Безопасность и экологичность технического объекта

Заключение

Список используемых источников

Приложения

5. Ориентировочный перечень графического и иллюстративного материала

Презентационный материал:

Цель работы

Используемое технологическое оборудование

Общие сведения об электронной системе управления двигателя внутреннего сгорания

Технологический процесс проверки противодавления в выпускной системе Видеоролик: проверка герметичности впускного тракта

6. Консультанты по разделам

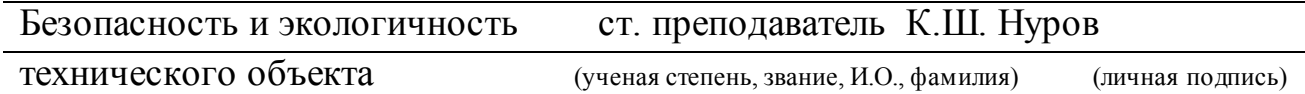

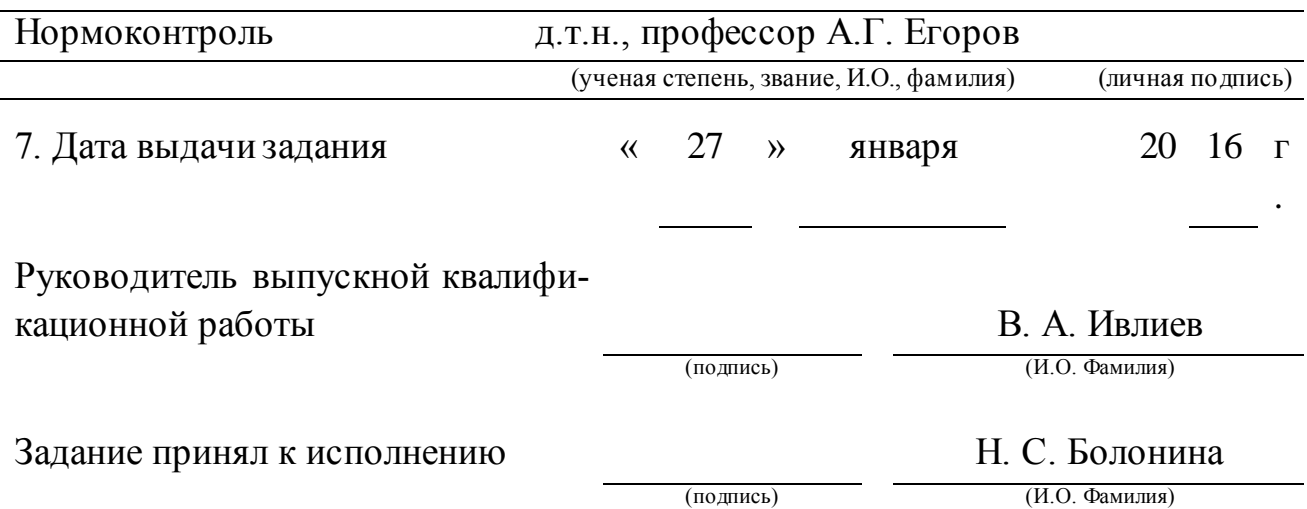

## МИНИСТЕРСТВО ОБРАЗОВАНИЯ И НАУКИ РОССИЙСКОЙ ФЕДЕРАЦИИ

федеральное государственное бюджетное образовательное учреждение

высшего образования

«Тольяттинский государственный университет»

#### Институт машиностроения

(институт)

Кафедра «Проектирование и эксплуатация автомобилей»

## УТВЕРЖДАЮ

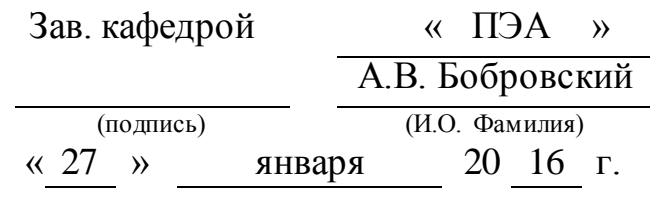

## **КАЛЕНДАРНЫЙ ПЛАН**

#### **выполнения бакалаврской работы**

Студента Болониной Надежды Сергеевны по теме Разработка лабораторной работы «Диагностика электронной системы управления двигателем

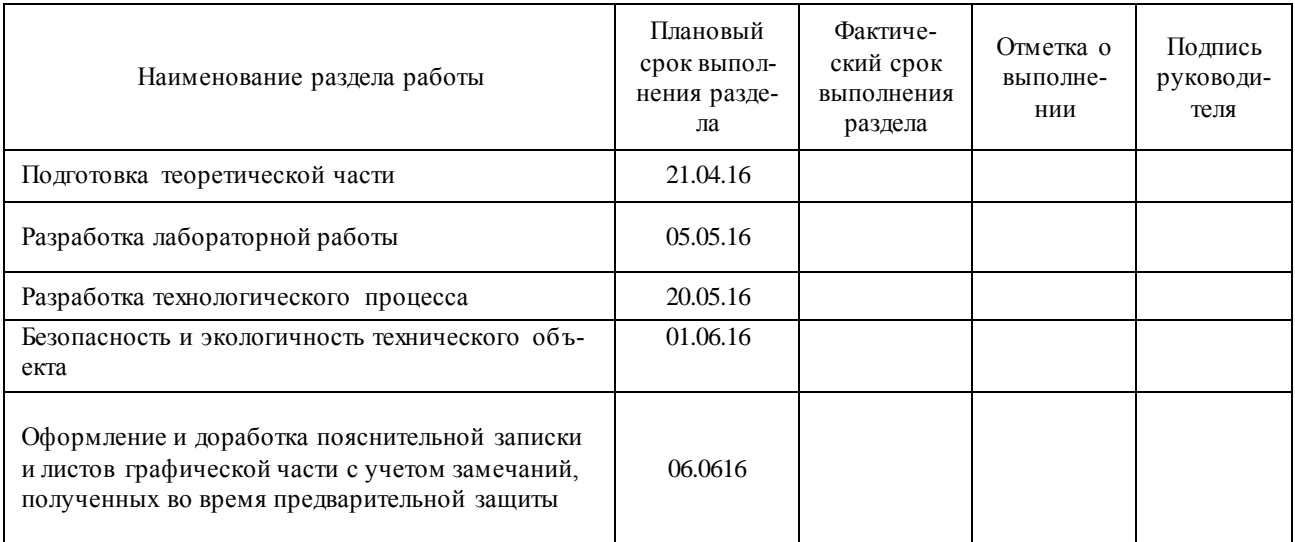

Руководитель выпускной квалификационной работы В. А. Ивлиев

(подпись) (И.О. Фамилия)

Задание принял к исполнению Н.С. Болонина

(подпись) (И.О. Фамилия)

#### АННОТАЦИЯ

В работе представлены теоретические сведения об электронной системе управления двигателем, устройстве и принципах работы датчиков, и исполнительных механизмов.

Разработана лабораторная работа «Диагностика электронной системы управления двигателем». Разработан план выполнения работы, технологический процесс определения герметичности выпускного тракта электронной системы управления двигателя, определены вредные факторы влияния на здоровье и приведены рекомендации по уменьшению влияния на человека.

# СОДЕРЖАНИЕ

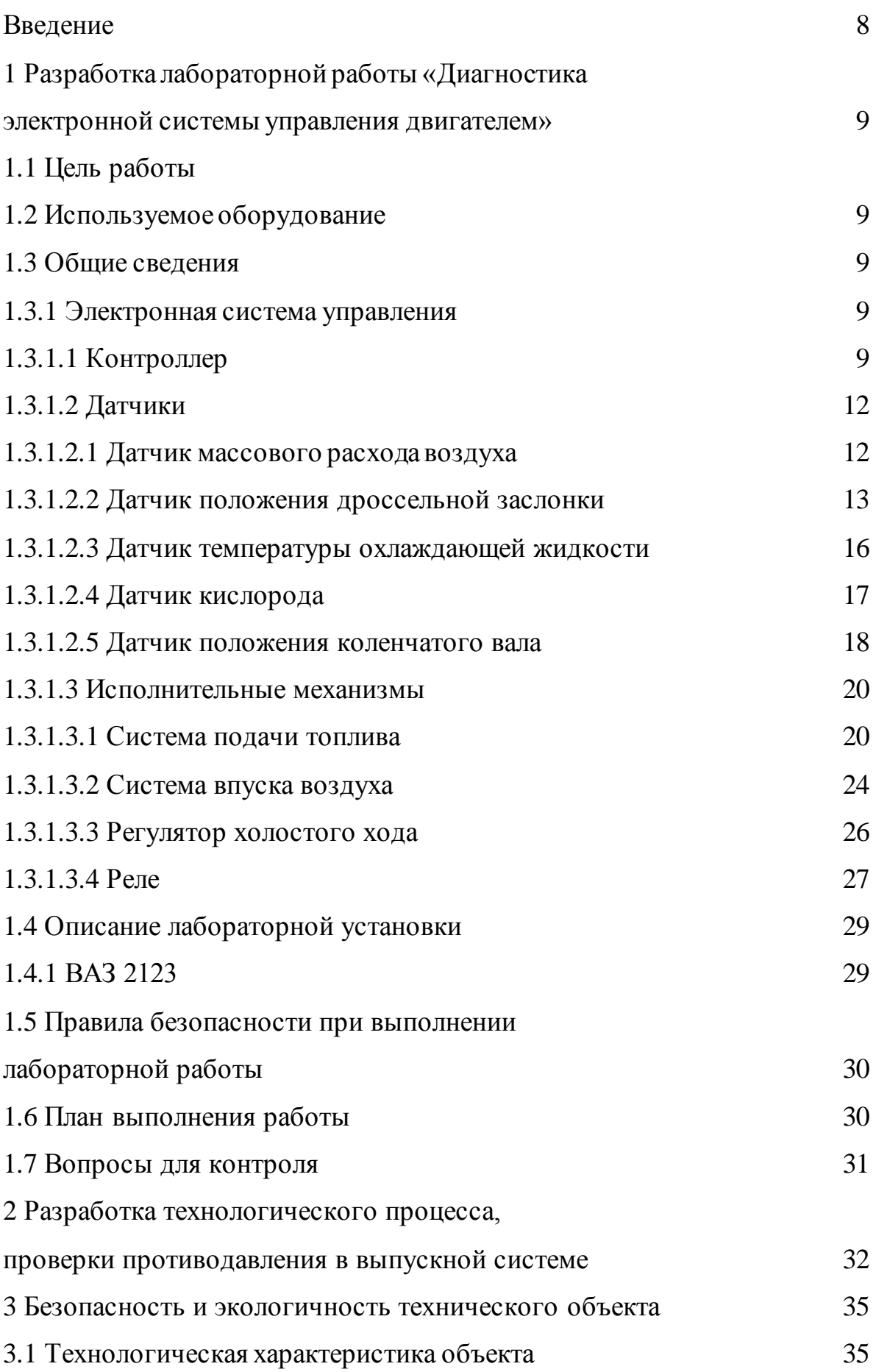

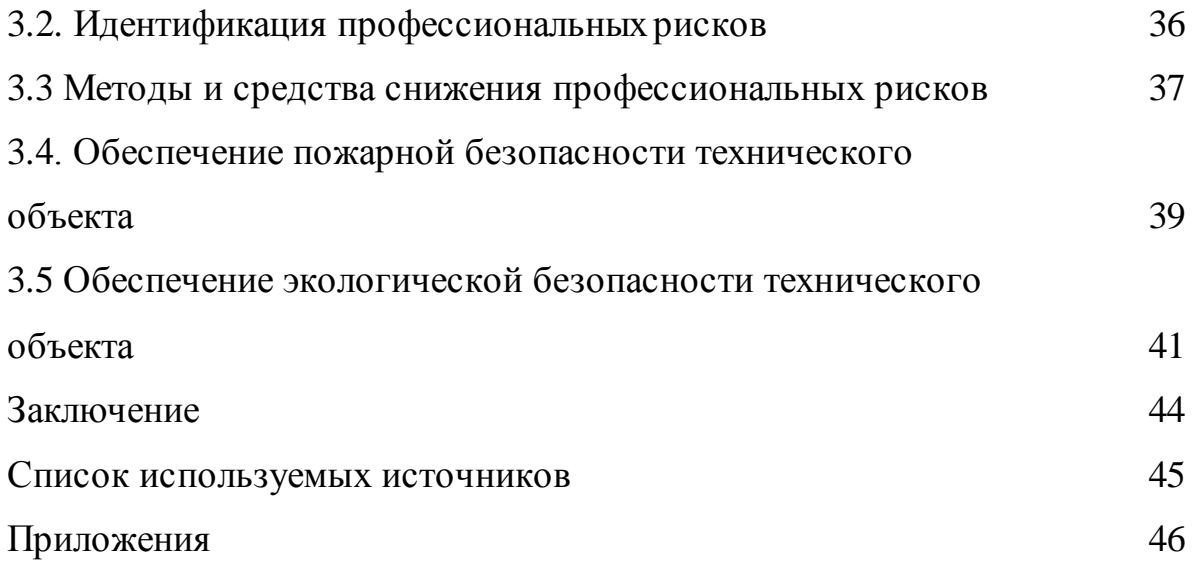

#### ВВЕДЕНИЕ

Полученных студентом теоретических знаний может не хватать для освоения материала. Тему изучения следует повторить на практике. Для этого студент выполняет лабораторную работу, демонстрируя знания и усваивая механические навыки.

Во время проведения лабораторной работы неисправности вносятся преподавателем самостоятельно. Они несут искусственный характер. Поэтому редко встречаются при настоящей эксплуатации автомобиля. Это не дает полного представления о нарушениях работы двигателя и последующего применения навыков в работе.

Избавится от этого фактора невозможно. Чтобы достигнуть понимания со стороны студента необходимо вносить реальные причины возникновения неисправностей. Что приводит нас к постоянному улучшению и внесению изменений в условия проведения практических занятий.

Для лучшего понимания теоретического материала разработка лабораторной работы по диагностике электронной системы управления двигателем позволит лучше понимать заключение причин и последствий возникших неисправностей.

Необходимо понимание большого теоретического раздела по устройству работы электронного блока управления, конструкции датчиков, последовательности включения в работу исполнительных механизмов и их влияние на функциональность двигателя. Только после этого возможно выявление причин неисправности при выполнении лабораторной работы.

1 Разработка лабораторной работы «Диагностика электронной системы управления двигателем»

1.1 Цель работы

Изучить способы диагностирования электронной системы управления двигателем, приобрести практические навыки выявления неисправностей, понять причины их возникновения.

1.2 Используемое оборудование

Во время проведения лабораторной работы студентом будут использоваться такие приборы как тестер ДСТ – 10, набор инструментов (рожковые ключи, накидные ключи, отвертки), стенд тяговых качеств, мультиметр.

1.3 Общие сведения

1.3.1 Электронная система управления

Как и любая автоматизированная, электронная система управления двигателем (ЭСУД) включает в себя электронный блок управления или контроллер, датчики и исполнительные механизмы.

Калькуляционным и связующим объектом системы управления двигателем является ЭБУ. Микропроцессор — это главная его часть. В его задачу входит вычисление параметров и изменение команд. Датчики подают выходные сигналы на блок управления. После их получения он выдает сигналы на ИМ. БУ запрограммирован на выполнение определенных функций и алгоритм действий. Он обеспечен интерфейсом. Микропроцессор не может хранить информацию. Для этого ему необходимо запоминающее устройство.

#### 1.3.1.1 Контроллер

Управляющая система содержит 3 типа памяти: электрически репрограммируемое запоминающее устройство (ЭРПЗУ), программируемое постоянное запоминающее устройство (ППЗУ) и оперативное запоминающее устройство (ОЗУ).

В ППЗУ храниться информация или программное обеспечение, которую можно читать и сохранять. Иногда в контроллерах это можно сделать, не вынимая микросхему (ПЗУ). Например, разные модели автомашин содержат разные параметры. Для внесения изменений в ЭБУ используется ППЗУ. Так же в ППЗУ хранится программное обеспечение. Она хранит определенный порядок команд, характеристику. Характеристика имеет вид данных о параметрах угла открытия форсунок, управления зажиганием, и т.п. Они зависят от веса машины, типа и мощности ДВС и так далее.

МП использует ОЗУ для хранения результатов измерений, расчетов, неисправностей и т.п. МП имеет возможность передавать и получать информацию в ОЗУ. МП многозадачен, то есть он способен выполнять разные решения одновременно. Он может обновлять и стирать сохраненные данные в ОЗУ. ОЗУ делиться на статическую и динамическую память. Статическая память сохраняет информацию при отсутствии электроэнергии. В контроллерах чаще всего эта память динамическая (энергозависимая). Чтобы контроллер получал постоянное питание, его подключают напрямую к АКБ. Во время отключения АКБ или разрыва цепи от контроллера, информация в ОЗУ не сохраняются.

МП по определенному закону сравнивает и меняет коды - пароли автомобильной противоугонной системы (АПС). Данные, которых временно хранятся в ЭРПЗУ. Электрически репрограммируемое запоминающее устройство является статическим (энергонезависимым), т.е. сохраняет информацию без подключения контроллера к питанию.

Интерфейс нужен для обмена информацией. Его роль заключается в защите МП и расшифровке (или шифровке) входящего и выходящего сигнала.

АЦП переводит аналоговый (синусоидальный) сигнал в цифровой и передает на МП.

Постоянно изменяемым показателем аналогового сигнала является синусоида. АЦП воспринимает любые сигналы согласно определенному диапазону.

Цифровой сигнал – это изменяемая величина. Но его амплитуда (величина напряжения) может быть представлена в виде нуля (максимально значение 0,4 В) и единицы (минимальное значение 2,4 В). Эффективнее использовать цифровой сигнал в ситуации двух противоречащих друг другу условиях.

На рисунке 1 изображен графически бинарный код. Комбинация из 8 цифр, состоящая из нулей и единиц, заключает в себе информацию и называется 8 бит или 1 байт. В таком виде может передаваться большое количество информации. МП с помощью расшифровки или зашифровки передает информацию или отдает команды, примерно в таком виде: 11001011.

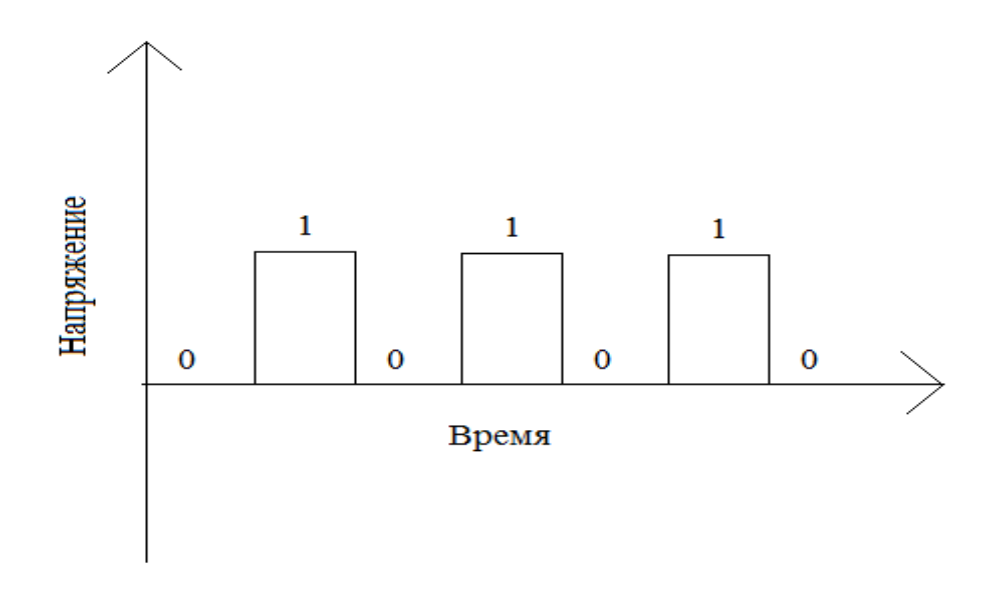

Рисунок 1 - Цифровой бинарный сигнал.

Выходные сигналы, поступающие от МП иногда требуют усиления для некоторых ИМ. Контроллер может управлять различными ИМ. ОЗУ записывает информацию о найденном дефекте. О ней можно узнать при помощи интерфейса тестера.

В некоторых блоках управления при выключенном двигателе, контроллер позволяет работать главному реле, до момента следующего включения двигателя.

Индикация лампы "CHECK ENGINE" сигнализирует о неисправности обнаруженной контроллером.

Для подачи сигналов напряжения 5…12 В, применяют стабилизирующий регулятор. Он располагается в контроллере.

Для контроля напряжения выходного сигнала контроллера нужно устройство - вольтметр с сопротивлением от 10 МОм.

1.3.1.2 Датчики

1.3.1.2.1 Датчик массового расхода воздуха

ДМРВ измеряет объем поступающего в мотор воздуха. Датчик определяет количество воздуха и передает информацию контроллеру. Который впоследствии передает сигнал датчику подачи горючего топлива для подготовки топливной смеси.

В системе управления применяется ДМРВ, рисунок 2, термоанемометрического типа.

Термоанемометрический метод определения расхода — это метод предусматривает определение расхода по изменению температуры нагреваемой электричеством металлической проволоки (преобразователя расхода), помещенной в контролируемый поток газа. Охлаждение преобразователя зависит от скорости протекающего потока, физических свойств газа (теплопроводности, температуры и плотности) и от разности температур преобразователя и газа.

Сигнал этого датчика – напряжение постоянного тока, это показатель изменяется от количества и направления потока воздуха. Сигнал ДМРВ определяется: при прямом потоке воздуха 1...5 В, при обратном – 0…1 В.

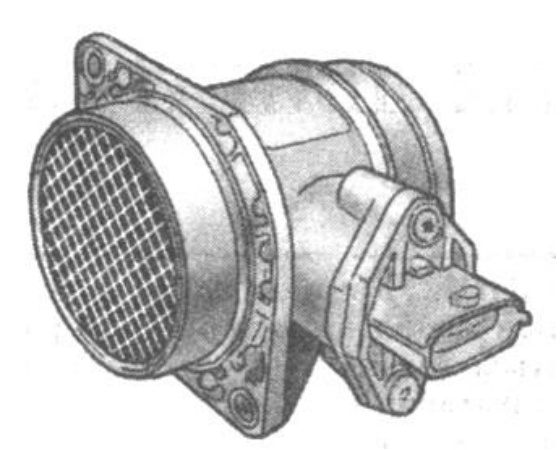

Рисунок 2 - Датчик массового расхода воздух [2]

В том числе он измеряет и температуру воздуха. Термистор (резистор) при изменении t° потока воздуха изменяет сопротивление. Результаты нужны для расчета продолжительности подачи топлива.

Неисправности ДМРВ проявляются при увеличивающемся расходе топлива, происходит нестабильный запуск двигателя при высоких температурах.

Причина неисправностей:

1) Загрязнение чувствительного элемента

2) Отсутствие резинового уплотнителя на передней части ДМРВ

В этом случае двигатель будет работать в аварийном режиме, что приведет к повышению до  $1500 - 2000$  об/мин.

Для выявления неисправностей мультиметром замеряют выходное напряжение. При включенном двигателе напряжение не превышает 1,01 вольт. Диагностические результаты напряжения:

1,02 — нормальное состояние датчика;

1,03 — удовлетворительное состояние;

1,04 — срок эксплуатации заканчивается;

1,05 — неудовлетворительное состояние, но если негативных симптомов нет, то можно использовать дальше;

 $1,05$  и  $>$  — подлежит замене.

1.3.1.2.2 Датчик положения дроссельной заслонки

ДПДЗ показан на рисунке 3. Он установлен сбоку на дроссельном

патрубке.

Датчик представляет собой регулируемый делитель электрического напряжения − этот прибор определяет угол поворота дроссельной заслонки. От этих показаний зависит расчет топливной смеси, подаваемой в цилиндры двигателя, момент зажигания и правильная работа автоматической коробки переменной передачи.

При нажатии педали газа, поворот дроссельной заслонки передает свое вращательное движение ДПЗД, изменения напряжение выходного сигнала.

В закрытом положении дроссельной заслонки выходной сигнал подразумевает нахождение в промежутке 0,3..0,7 В. Возрастание выходного сигнала означает открытие дроссельной заслонки. Во время максимального открытия дроссельной заслонки напряжение будет 4,05..4,75 В.

Положение дроссельной заслонки, управляющее устройство узнает с помощи выходного сигнала. Контроллеру нужны данные для вычисления угла опережения зажигания и длительности подачи топлива.

Этот датчик не поддается регулировке. На холостом ходу датчик выдает низкое выходное напряжение. Контроллер выбирает самое низкое и принимает его за точку отсчета.

Контроллер получит сигнал о неточном положении дроссельной заслонки, при условии, что датчик плохо закреплен или неисправен.

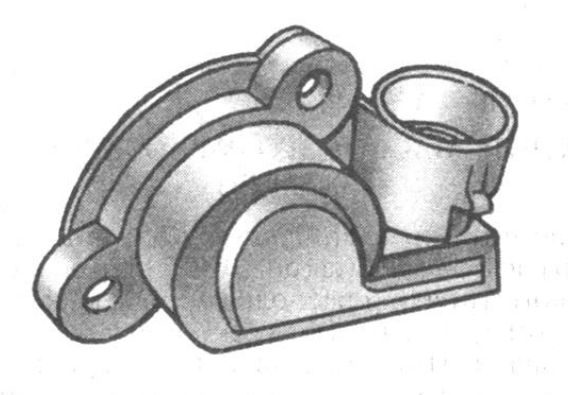

Рисунок 3 - Датчик положения дроссельной заслонки [3]

Показатели неисправности:

1) Двигатель не работает при переключении скоростей, или выключении передачи во время движения.

2) Обороты с перебоями на режиме холостого хода.

3) При увеличении скорости наблюдаются дерганье машины.

4) Увеличивается расход топлива.

5) Двигатель перестает работать, если резко убрать нагрузку с педали акселератора.

7) Мощность двигателя уменьшается.

Проведение диагностики датчика положения дроссельной заслонки:

- Нужно заглушить мотор, проверить отсутствие горящей лампочки «CHECK ENGINE». Если лампочка потухла, то можно осмотреть ДПДЗ.
- С помощью мультиметра проверить присутствие «минуса».
- Для того чтобы найти «массу», не отключая провода, нужно проколоть каждый провод. Проводя эти действия зажигание не включать.
- Проверить наличие питания поступающего к датчику. Необходимо завести двигатель, и повторить действия пункта 3. Только в этом случае мультиметр покажет значение в 0,7 В. Если открыть дроссельную заслонку вручную, то напряжение увеличится больше 4 В.
- Заглушите мотор и отсоедините один из разъемов. Мультиметром соединить оставшийся разъем и вывод ползунка.
- Вручную, медленно, двигайте ползунком и одновременно следите за изменениями показаний прибора. Эти показания должны плавно возрастать, в ином случае – датчик не исправен и подлежит замене.

Причинами выхода из строя ДПДЗ является:

1) В результате работы сломанного наконечника ползуна стирается резисторный слой.

2) В месте начала хода ползуна нарушено напыление, что приводит к нелинейному возрастанию напряжения.

1.3.1.2.3 Датчик температуры охлаждающей жидкости

ДТОЖ изображенный на рисунке 4, стоит на головке блока цилиндров на отводящем патрубке охлаждающей рубашки.

Основным элементом ДТОЖ является резистор, сопротивление которого изменяется в зависимости от t°.

Например, при температуре -40° С будет составлять сопротивление в 100 -700 Ом. И наоборот, температура в 130° C уменьшает сопротивление до 70 Ом.

Контроллер подает на ДТОЖ напряжение питания 5 В через резистор с постоянным сопротивлением.

Управляющие устройство получает сведения о температуре охлаждающей жидкости из расчетов полученных сигналов, свидетельствующих о падении напряжения.

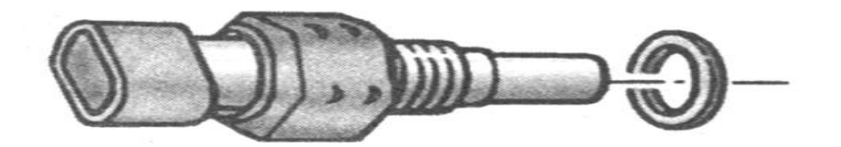

Рисунок 4 - Датчик температуры охлаждающей жидкости [4]

Проявления неисправности ДТОЖ:

увеличивается содержание углекислого газа в выхлопах

отключение двигателя

возникают сложности в управлении транспортным средством

- долгое прогревание автомобиля
- нагревание двигателя

#### увеличение расхода топлива

Устранением неисправности является замена ДТОЖ.

1.3.1.2.4 Датчик кислорода

При пропорции топливовоздушной смеси 14,6 … 14,7:1, когда в процессе сжигания кислород и топливо израсходуются до конца, снижается токсичность отработавших газов в двигателях, работающих на бензине.

Таким образом, это сокращает количество углеводородов, угарного газа и окислов азота во время сгорания горючей смеси, с помощью катализатора. Для улучшения и эффективности нейтрализатора применяется управление подачи горючего по замкнутому контуру с обратной связью, проводится расчет продолжительности импульса подачи топлива, получая данные о частоте вращения коленвала, t° антифриза, присутствии определенного значения кислорода в отработавших газах, которые передает датчик кислорода, показанного на рисунке 5, расположенный в трубе системы выпуска. Считывающий элемент датчика находится в потоке до нейтрализатора. При смене t° и наличии или недостатке кислорода в отработанных газах опорное напряжение варьирует от 300 до 600 мВ. При повышении t° внутреннее сопротивление уменьшается. Регулятор определяет: ДК нагрелся, и выходной сигнал используется для управления подачи топлива в режиме замкнутого контура. И стабильное опорное напряжение составит 450 мВ, а t° ДК не ниже 300° С. Для прогрева у ДК есть внутренний электрический подогревающий элемент, регулируемый контроллером. При работе системы подачи топлива в режим замкнутого контура на выходе напряжение ДК может колебаться от низкого 50 … 200 мВ, до высокого 700 … 900 мВ. При наличии кислорода это низкий уровень сигнала, то есть бедная смесь; соответственно высокий уровень сигнала — богатая смесь при отсутствии кислорода. Используя показания ДК, контроллер поддерживает оптимальный состав топливо и

воздушной смеси.

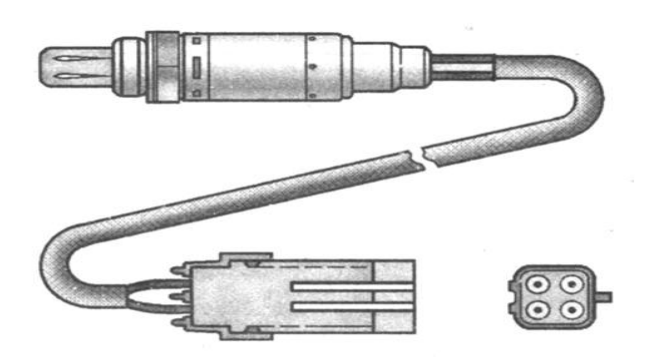

Рисунок 5 - Датчик кислорода [5]

Правильная работа датчика зависит от нескольких моментов. Электрическое напряжение, производимое датчиком, должно быть низким. Места соединений с проводами должны быть чистыми и прочными. При подаче наружного воздуха происходит свободная циркуляция во внутреннем пространстве датчика, то есть гарантированная чистота воздушных каналов обязательна. Рабочая t° достигнет приблизительно 300 С, только тогда сигналы с датчика поступают на ЭБУ. Обязательное использование неэтилированного бензина. При всех проблемах ДК, управляющее устройство записывает код ошибки в свою память и включает индикатор.

1.3.1.2.5 Датчик положения коленчатого вала

На крышке масляного насоса располагается электромагнитный датчик положения коленчатого вала, рисунок 6. Он расположен на расстоянии 0,7 — 1,1 мм от вершины зубца задающего диска, закрепленного на коленвале двигателя и связанного со шкивом привода генератора. Он представляет собой зубчатое колесо с 58 зубьями на его окружности, с шагом в 6°, и отсутствием двух зубьев для синхронизации топливных форсунок и зажигания в системе впрыска топлива. После «длинной впадины», соединяется ось ДПКВ и первый зуб фрагмента диска. Коленвал двигателя проходит 114° до верхней мертвой точки первого и четвертого цилиндров. В магнитопроводе датчика происходят изменения магнитного потока при работе задающего диска, что приводит к

изменению импульса напряжения переменного тока в его обмотке. Определяет фазу и длительность сигналов управления форсунками и модулем зажигания, регулятор использует эти данные. Проводка к контроллеру от ДПКВ защищена замкнутым на массу экраном.

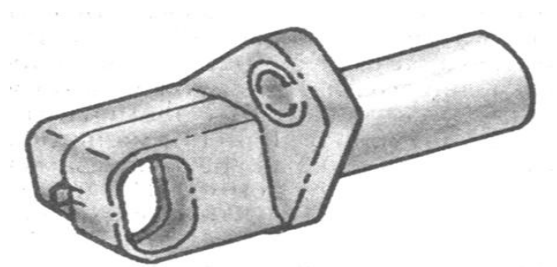

Рисунок 6 - Датчик положения коленчатого вала [6]

Для диагностики необходимо выполнить: выключение зажигания, отсоединение колодки жгута от контроллера, проверить сопротивление между контактами «48» и «49» колодки жгута, рисунок 7:

при сопротивлении 750 Ом и более – неполадки в соединительных проводах 85 Б, 86 Б или неисправен датчик;

при сопротивлении 550 Ом и менее – короткое замыкание (провода 85 Б, 86 Б) или не работает датчик;

при сопротивлении в 550 - 750 Ом – проворачивая коленчатый вал, измерить напряжение между контактами «48» и «49» колодки жгута. При показании мультиметра меньше 0,3 В – неисправность в соединениях или в датчике. При показании мультиметра больше  $0,3$  В – подключить колодку жгута к управляющему устройству, просмотреть коды ошибок из оперативной памяти контроллера. Проворачивать коленчатый вал в течение 10 секунд или до пуска двигателя. При повторном стопоре - проверить состояние задающего диска, при исправности – заменить контроллер.

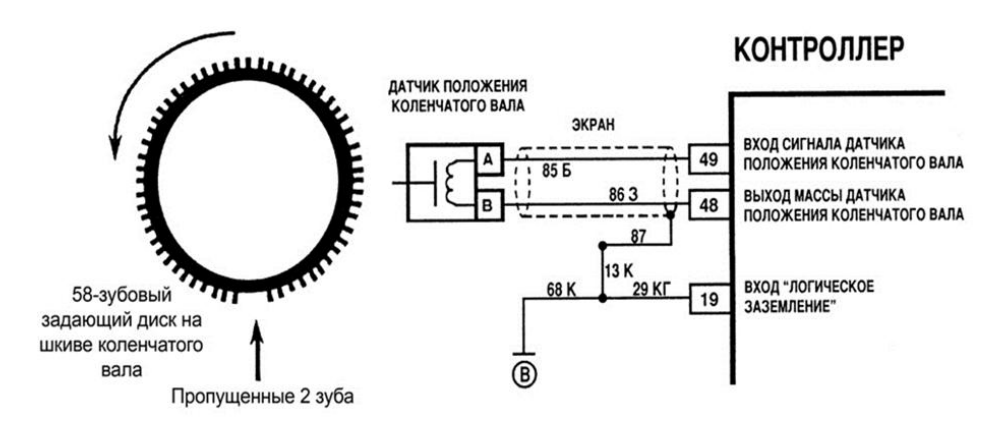

Рисунок 7 - Схема подключения датчика положения коленчатого вала 1.3.1.3 Исполнительные механизмы

1.3.1.3.1 Система подачи топлива

Система подачи топлива осуществляется при помощи форсунок. Они находятся во впускной трубе, обеспечивая нужный объем топлива в двигатель на всех рабочих режимах. Сама система состоит из электробензонасоса, реле включения электробензонасоса, топливного фильтра, подающего и сливного топливопроводов, рампы форсунок, топливных форсунок, регулятора давления топлива, штуцера контроля давления топлива, рисунок .

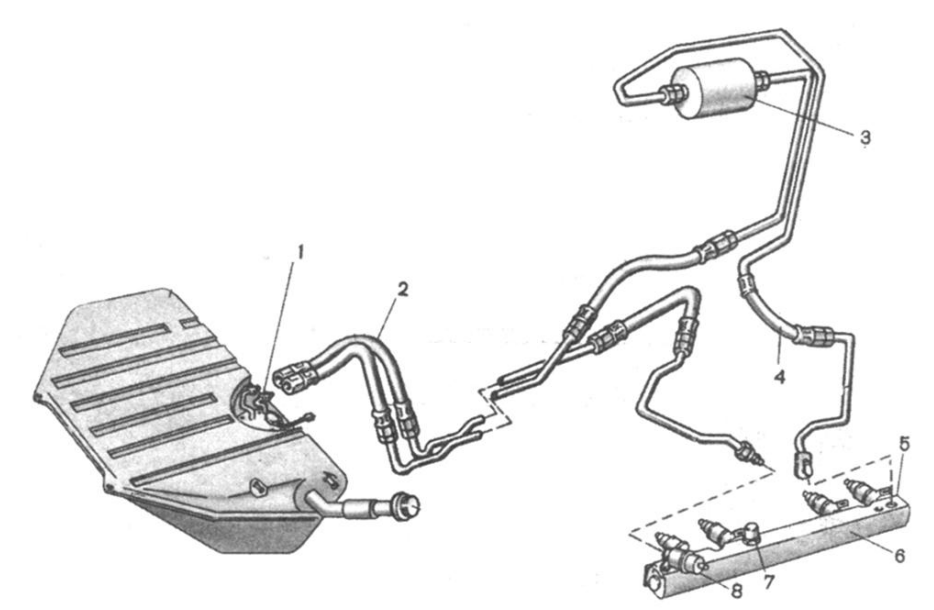

1 - электробензонасос; 2 - сливной топливопровод; 3 - топливный фильтр; 4 подающий топливопровод; 5 - форсунка; 6 - рампа форсунок; 7 - штуцер для контроля давления топлива; 8 - регулятор давления топлива

Рисунок 8 - Система подачи топлива с распределенным впрыском [7]

Электробензонасос находящийся в топливном баке, транспортирует топливо по магистрально-топливному фильтру и линию подачи топлива на рампу форсунок.

Функция прибора для регулировки давления топлива — это поддержка постоянного изменчивого давления между впускной трубой и нагнетающей магистралью рампы. Давление топлива на форсунках состоит 284 - 325 кПа, если включено зажигание и не работает двигатель. Излишки перемещаются в топливный бак по другому патрубку слива. Топливные форсунки включаются попарно (1-4, 2-3) и попеременно через 180° поворота коленвала контроллером системы управления двигателем.

Сигналом служит импульс, соответствующий требованиям количества топлива для двигателя, поступающего в нужное время поворота коленвала и режима работы двигателя.

Управляющий импульс подается на форсунку, изменяя положение форсунок и подавая под давлением топливо во впускной канал.

Так как изменение давления топлива постоянно, то количество подаваемого топлива пропорционально времени открытых форсунок (длительность импульса впрыска). При этом происходит необходимое соотношение воздуха к топливу, которое поддерживает управляющее устройство путем изменения длительности импульсов.

Модуль электробензонасоса, рисунок 9, состоит из электробензонасоса турбинного типа, фильтра грубой очистки топлива и датчика уровня топлива. Насос транспортирует топливо из топливного бака, перенос происходит через магистраль топливного фильтра на рампу форсунок. Излишки топлива возвращаются в бензобак по отдельной линии слива.

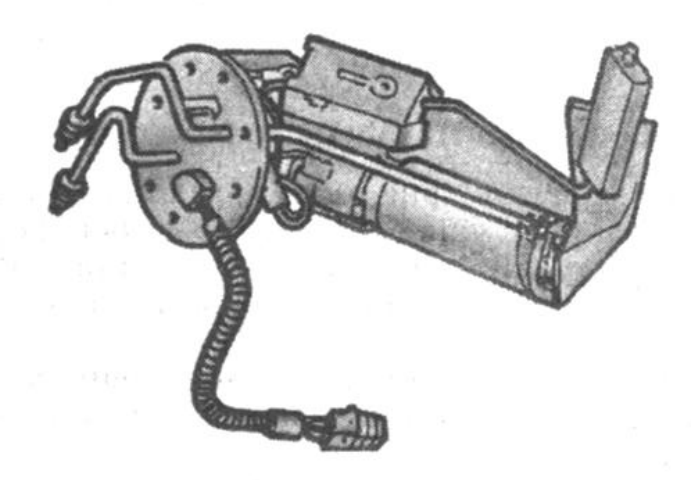

Рисунок 9 - Модуль электробензонасоса [7]

Система топливных форсунок, рисунок 10, это электромагнитное устройство. Надзор выполняется через регулятор, обеспечивающее нужное количество топлива под давлением во впускной трубе двигателя.

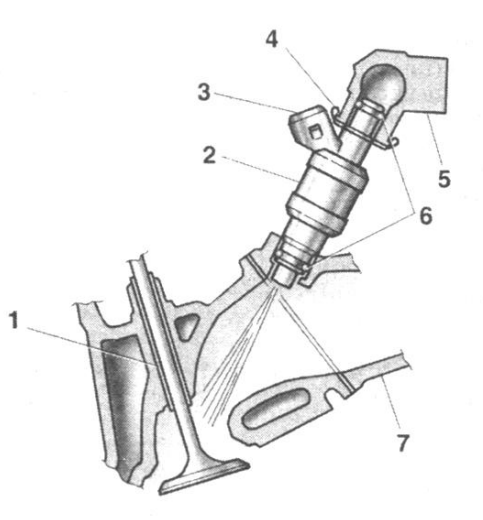

1 - впускной клапан; 2 - форсунка; 3 - штепсельный разъем; 4 - фиксатор; 5 - рампа форсунок; 6 - уплотнительные кольца; 7 - впускная труба Рисунок 10 - Конструкция топливной форсунки [8]

Пружинные фиксаторы держат форсунки на рампе. Герметизация верхних и нижних концов достигается уплотнительными кольцами. Замена выполняется при каждом снятии и установке форсунок.

Рампа форсунок, показанная на рисунке 11, является полой планкой, с прикрепленными форсунками и регулятором давления топлива, удерживается 2 винтами на впускной трубе двигателя. Топливо перемещается по внутренней полости рампы, форсунки поступая во впускную трубу.

На этой полой планке размещен штуцер. Он нужен для контроля давления топлива.

Во время ТО, Д 1 и Д 2 транспортного средства или при неисправностях нужен надзор давления топлива, с помощью манометра. Нахождение штуцера позволяет без осложнений определить давление топлива, подаваемого на форсунки.

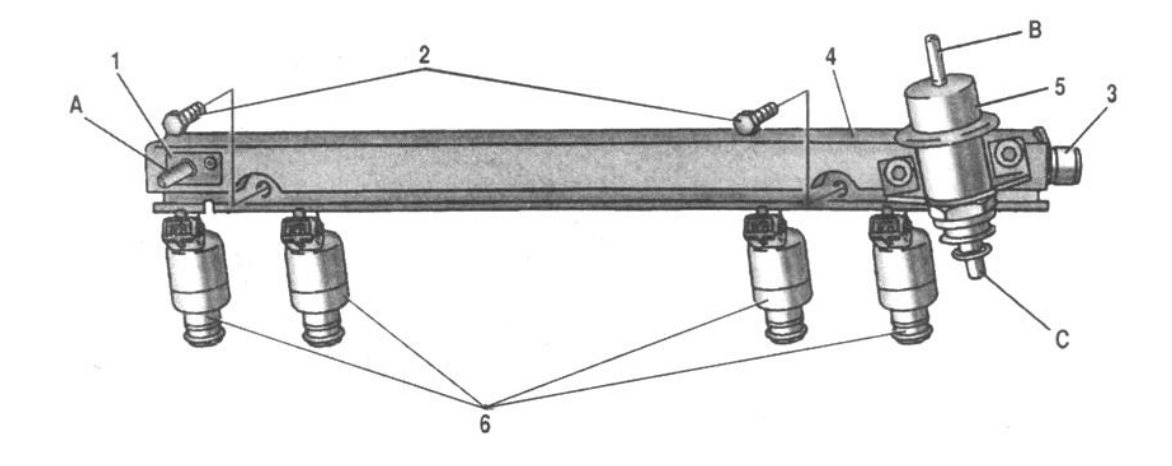

1 - зажим крепления подающего топливопровода; 2 - болты крепления рампы; 3 - штуцер для контроля давления топлива; 4 - рампа форсунок; 5 - регулятор давления топлива; 6 - форсунки; А - трубка для подвода топлива; В - патрубок отбора разрежения из впускной трубы; С - штуцер для слива топлива Рисунок 11 - Рампа форсунок в сборе [8]

Контроллер открывает управляющим сигналом электромагнитный клапан форсунки, при этом топливо проходит через клапан и направляющую пластину, обеспечивающую распыление топлива.

Направляющая пластина имеет отверстия, которое образует конический факел. Факел топлива направлен на впускной клапан. До попадания топлива в камеру сгорания происходит его испарение и перемешивание с воздухом.

Форсунки включаются попарно и поочередно: сначала форсунки первой пары цилиндров, а через 180˚ поворота коленчатого вала - форсунки второй пары цилиндров и так далее. Таким образом, каждая форсунка включается один раз за оборот коленчатого вала, то есть два раза за полный рабочий цикл двигателя.

Асинхронная подача топлива используется на режиме пуска двигателя.

Управляющее устройство тестирует сигналы датчиков, режим работы двигателя и определяет продолжительность сигнала впрыска топлива.

Топливо не поступает, когда не повернут ключ зажигания или не поступает сигнал ДПКВ, или вращение коленвала достигает 6200 об/мин.

Во время поворота ключа зажигания управляющее устройство с помощью реле запускает электробензонасос, для нагнетания давления топлива.

Управляющее устройство считывает сигнал ДТОЖ, чтобы установить оптимальную продолжительность впрыска топлива.

Контроль прекращения подачи топлива и дальнейшее его восстановлением во время торможения двигателем обусловлено следующими параметрами:

1. t° охлаждающей жидкости;

2. частота вращения коленчатого вала;

3. скорость автомобиля;

4. положение дроссельной заслонки;

5. параметр нагрузки.

Чтобы точнее рассчитать компенсацию отклонений, работа двигателя делится на 4 режима:

- холостого хода;

- высоких оборотов при малой нагрузке;

- частичных нагрузках;

- высоких нагрузках.

Для обеспечения оптимального значения рабочей смеси, осуществляется логическая коррекция продолжительности впрыска топлива.

1.3.1.3.2 Система впуска воздуха

Воздушный фильтр находится рядом с двигателем под капотом, держится

на резиновых опорах. Он состоит из бумаги. Внешний воздух поступает с помощью патрубка забора воздуха, установленного ниже корпуса фильтра. Потом воздух пропускается через воздушный фильтр, ДМРВ, шланг впускной трубы и дроссельный патрубок. Дроссельный патрубок в сборе показан на рисунке 12. Далее поток воздуха направляется в каналы ресивера и впускной трубы, затем попадает в цилиндры.

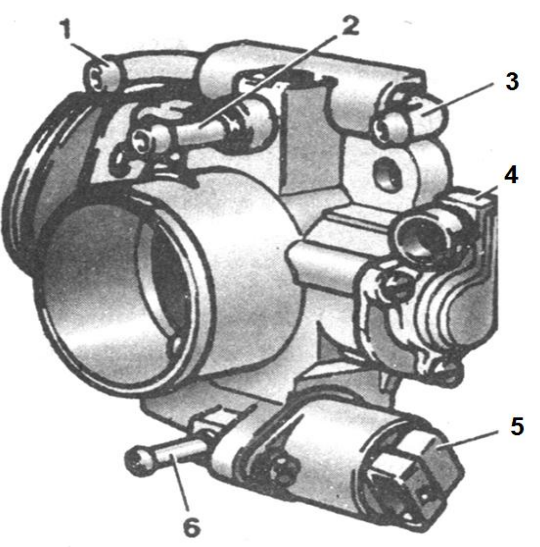

1 - патрубок подвода охлаждающей жидкости; 2 - патрубок системы вентиляции картера на холостом ходу; 3 - патрубок для отвода охлаждающей жидкости; 4 - датчик положения дроссельной заслонки; 5 - регулятор холостого

хода; 6 - штуцер для продувки адсорбера

Рисунок 12 - Дроссельный патрубок в сборе [9]

Замена датчика положения дроссельной заслонки и РХХ происходит без снятия дроссельного патрубка с двигателя.

1.2.1.3.3 Регулятор холостого хода

Управляющая система контролирует частоту вращения коленвала на режиме холостого хода. Исполнительным устройством является регулятор холостого хода, рисунок 13. Он включает в себя клапан с запорной конусной иглой, перемещаемой шаговым двигателем (ШД).

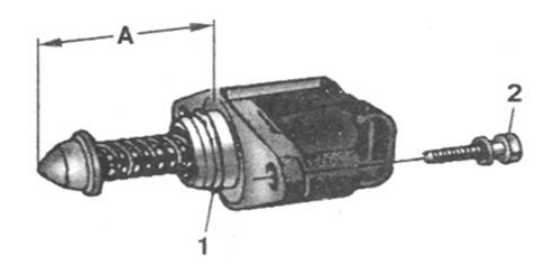

1 - уплотнительное кольцо; 2 - винт крепления регулятора; А - длина хода

клапана

Рисунок 13 - Регулятор холостого хода [9]

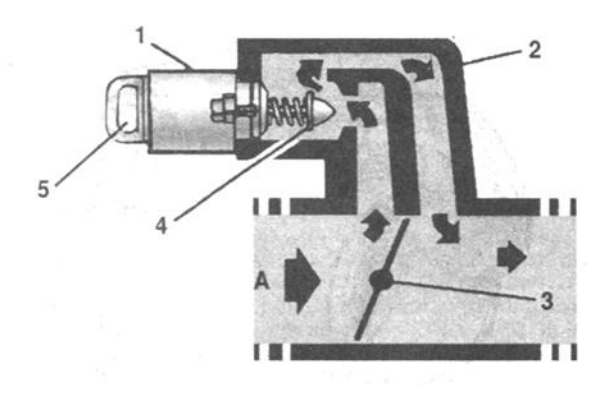

1 - шаговый двигатель регулятора холостого хода; 2 - дроссельный патрубок; 3 дроссельная заслонка; 4 - седло клапана; 5 - электрический разъем; 6 электрический разъем; А - поступающий воздух

Рисунок 14 - Схема регулировки подачи воздуха на режимах холостого хода [9]

Схема работы РХХ показана на рисунке 14. Чтобы увеличить обороты холостого хода управляющее устройство открывает клапан регулятора, в обход дроссельной заслонки. Для понижения оборотов он закрывает клапан, уменьшая количество воздуха. Диагностическим прибором, тестером, считывает положение регулятора в виде количества шагов от полностью выдвинутой иглы. В зависимости от режимов работы двигателя контроллер уменьшает или увеличивает обороты холостого хода. Кроме изменения вращения коленвала, регулятор помогает уменьшить токсичность отработавших газов.

В момент торможения двигателем — заслонка на дросселе резко закрывается, РХХ подает больший объем воздуха мимо дроссельной заслонки,

при этом происходит обеднение топливовоздушной смеси. Это снижает выбросы углеводородов и окиси углерода, происходящие при быстром закрытии дроссельной заслонки

1.3.1.3.4 Реле

Реле, рисунок 15, существует разное количество, но практически все они выполняют схожие функции. Реле называется выключатель электромагнитного действия, который предназначен для коммутации при скачкообразных изменениях входной величины (ток, напряжение) в электрических цепях. Его еще называется своего рода усилителем.

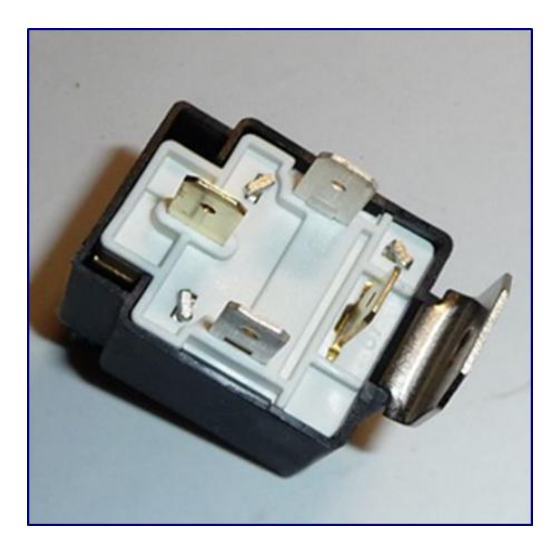

Рисунок 15

Состоит это устройство из контактной группы и закреплено на плате: катушка с нужным количеством витков медной проволоки, возвратной пружинки и якоря, собранными в определенном алгоритме.

Расположение реле и предохранителей в блоке показано на рисунке 16.

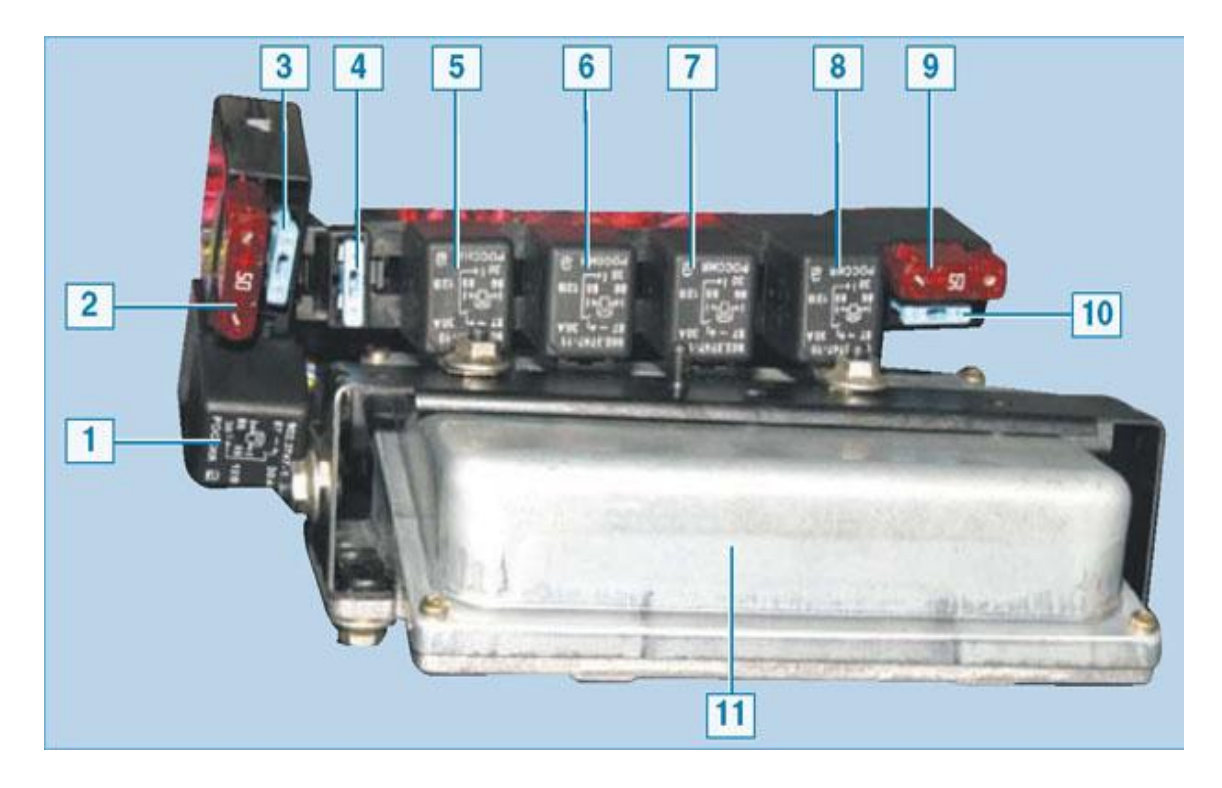

1 - дополнительное реле (включает правый электровентилятор через дополнительный резистор на низкую скорость вращения); 2 - предохранитель (50 А), защищающий силовые цепи дополнительного реле и реле правого электровентилятора; 3 - предохранитель (15 А), защищает силовые цепи реле электробензонасоса; 4 - предохранитель (15 А), защищающий цепь постоянного питания контроллера; 5 - реле правого электровентилятора; 6 - реле левого электровентилятора; 7 - реле электробензонасоса; 8 - главное реле; 9 предохранитель (50 А), защищающий цепи левого электровентилятора; 10 предохранитель (15 А), защищающий силовые цепи, включаемые главным реле; 11 - контроллер

Рисунок 16 - Блок реле в сборе с контроллером [10]

Реле стартера играет немаловажную роль в запуске двигателя, обеспечивая соединение шестерни и зубчатого колеса в самом стартере. При повороте ключа в замке зажигания происходит подача питания на каждую обмотку втягивающего механизма стартера. Непосредственно втягивающее устройство обеспечивает выдвижение шестерни.

Причинами выхода его из строя являются:

Выгорание контактов;

- Выход из строя обмотки;
- $\bullet$ Износ;
- Разрушение внутренних деталей.

Реле бензонасоса используется лишь в инжекторных двигателях. При повороте ключа автомобиля, автоматически подается питание на реле. Оно, в свою очередь, срабатывает мгновенно и замыкает контакты, которые питают насос.

Причинами неисправности может быть обрыв цепи питания инжекторной системы.

Реле вентилятора предназначено для включения вентиляторов охлаждающей системы. На него подается питание толь тогда, когда контроллер получает сигнал от датчиков температуры охлаждающей жидкости.

При повороте ключа зажигания, контроллер подает сигнал главному реле, через которое напряжение питания подводится к элементам различных систем.

Любое реле подлежит замене, а не ремонту.

1.4 Описание лабораторной установки

1.4.1 ВАЗ 2123 «Chevrolet Niva» оснащается 4-цилиндровым, рядным, бензиновым двигателем, объемом 1,7 л. Модель имеет постоянный полный привод на 4 колеса, 2-ступенчатую раздаточную коробку и блокируемый межосевой дифференциал.

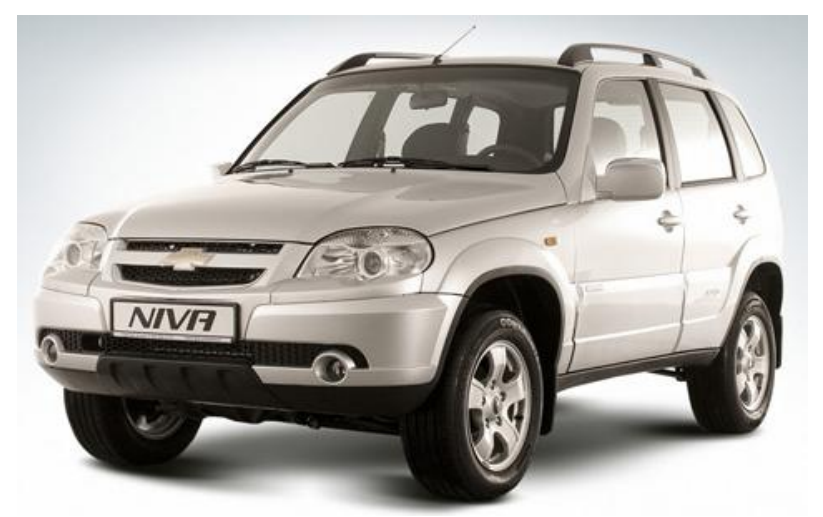

Рисунок 17 - Шевроле Нива

1.5 Правила безопасности при выполнении лабораторной работы

Перед проведением лабораторной работы не обходимо выполнить требования технике безопасности – надеть спецодежду, убедиться в неподвижности лабораторной установки: выключить зажигание, рычаг переключения скоростей переда поставить в нейтральное положение, установить «башмаки» под колеса автомобиля.

При проведении лабораторной работы следует выполнять следующие требования:

1. Производить отсоединение и подключение деталей, узлов только при не работающем двигателе.

2. Подключение диагностических приборов осуществляется при выключенном двигателе.

3. Запуск двигателя происходит под руководством преподавателя или учебного мастера, а в дальнейшем - под наблюдением.

1.6 План выполнения работы

- 1. Сделать общую диагностику автомобиля на стенде тяговых качеств. Сделать вывод о техническом состоянии автомобиля – исправен, неисправен.
- 2. С помощью оборудования выявить ошибки выдаваемые контроллером
- 3. Сделать вывод о возможном возникновении этих ошибок
- 4. Подключить прибор (дым- машину) и осуществить проверку герметичности впускного тракта
- 5. Установить манометр к выпускному коллектору, определить противодавление в выпускном тракте
- 6. Снять показания ДПДЗ и частоты вращения коленчатого вала во время работы двигателя на режимах холостого хода; определить неисправность.
- 7. Определить частоту вращения коленчатого вала на режиме холостого хода. Определить напряжение на выходе ДМРВ. Сделать заключение о его техническом состоянии.

Вариант подключения резистора для внесения неисправности в цепь ДМРВ – контроллер приведен в Приложении А.

1.7 Вопросы для контроля

- 1) Назовите функции, выполняемые электронной системой управления двигателем.
- 2) Перечислите из каких элементов состоит электронная система управления двигателем.
- 3) Каковы функции электронного блока управления.
- 4) Каково назначение датчиков?
- 5) Каково назначение исполнительных механизмов?
- 6) Перечислите виды сигналов, воспринимаемых контроллером.
- 7) Какая информация хранится в оперативном запоминающем устройстве?
- 8) Для чего предназначено реле бензонасоса?
- 9) В чем заключается принцип работы датчика положения дроссельной заслонки?
- 10) Как определить техническое состояние датчика массового расхода воздуха?

2. Разработка технологического процесса, проверки противодавления в выпускной системе

Повышение противодавления в выпускной системе может свидетельствует о повреждении выхлопной трубы, во время эксплуатации. Так же причиной может быть большое количество смол, оседающих на мембране каталитического нейтрализатора. Повышенное противодавление мешает нормальному прохождению отработавших газов, что приводит к уменьшению коэффициента наполнения цилиндров, снижению мощности и повышению расхода топлива.

Проверка противодавления в выпускной системе осуществляется в смотровой канаве или на подъемнике. Проверка заключается в снятии показателей с манометра. При работе двигателя на режиме холостого хода противодавление в выпускной системе не должно превышать 0,08 бар. Превышение данного показателя свидетельствует о нарушение работы выхлопной системы.

Инструктивно-технологическая карта

Проверка противодавления в выпускной системе

Общая трудоемкость - 0,5 чел. час.

Исполнитель – слесарь по ремонту автомобиля 4-го разряда Таблица 2.1 - Инструктивно-технологическая карта

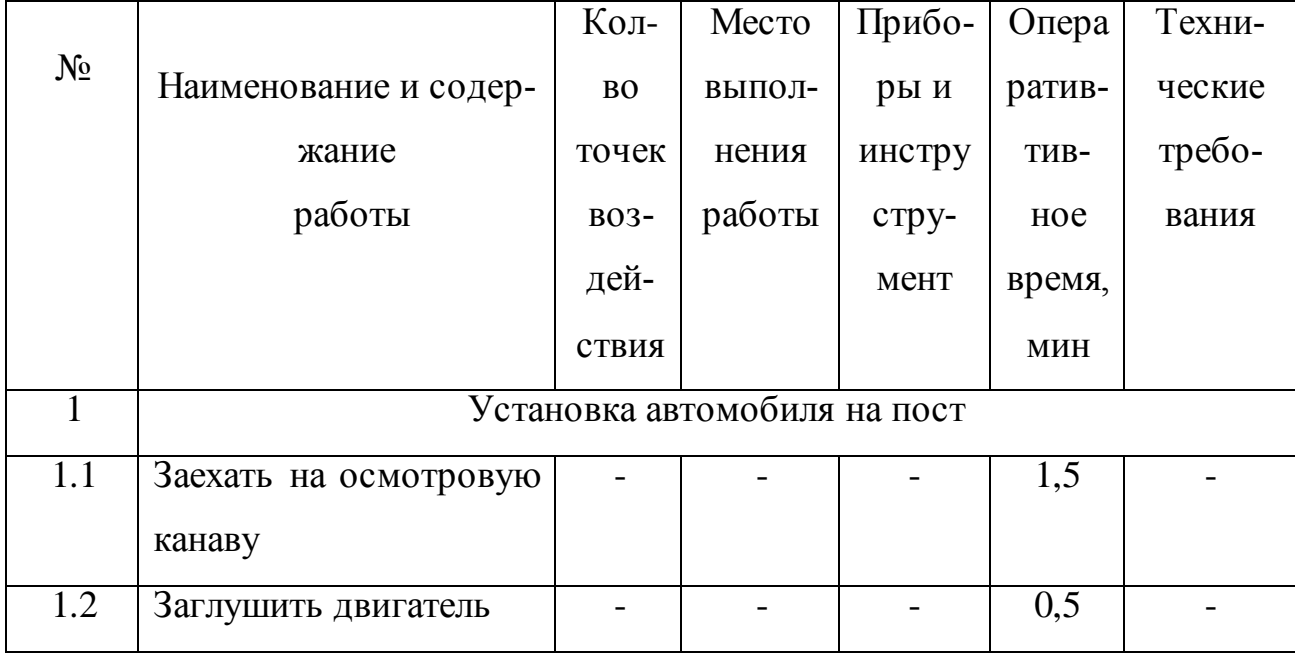

# Продолжение таблицы 2.1

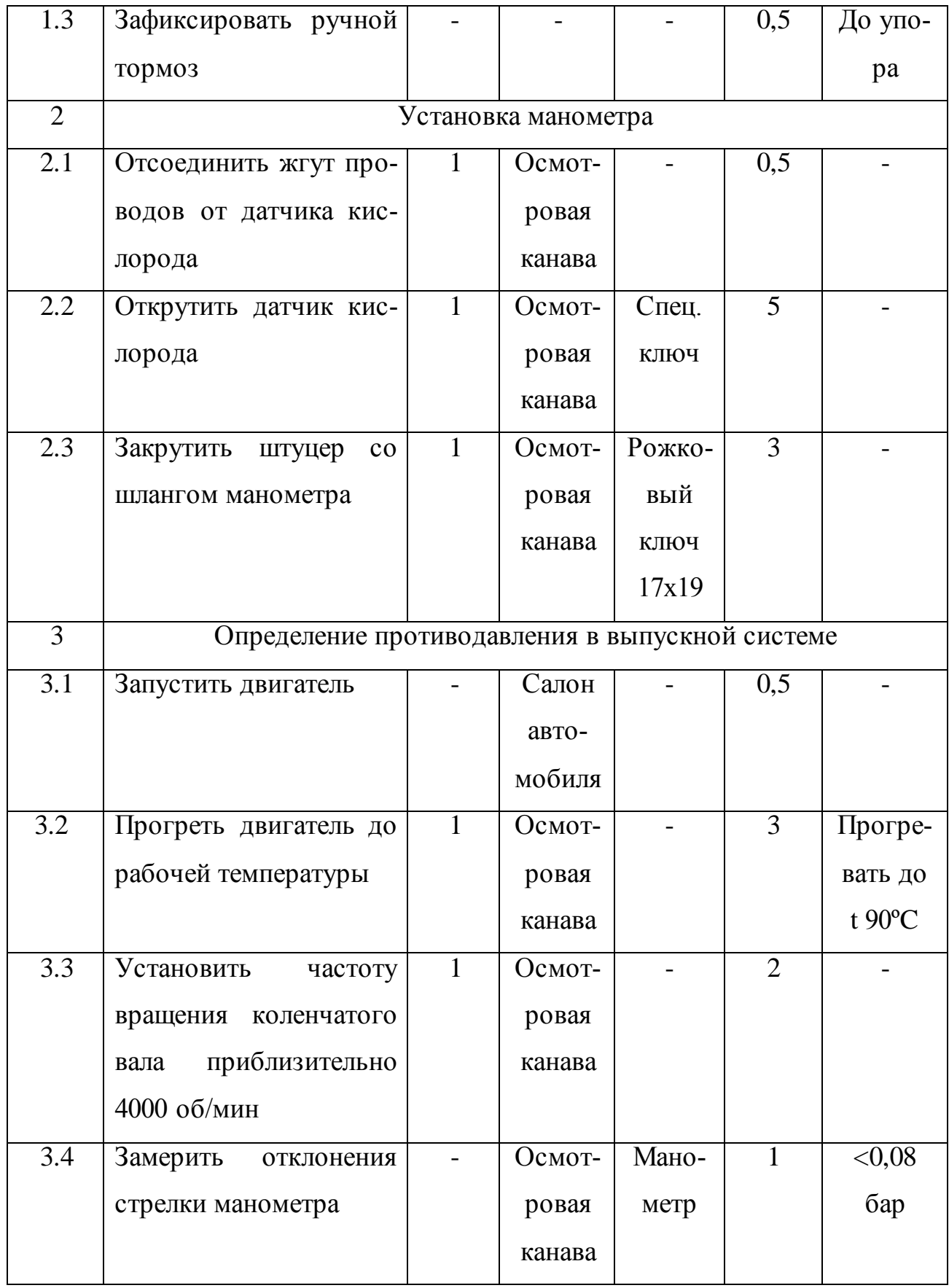

Продолжение таблицы 2.1

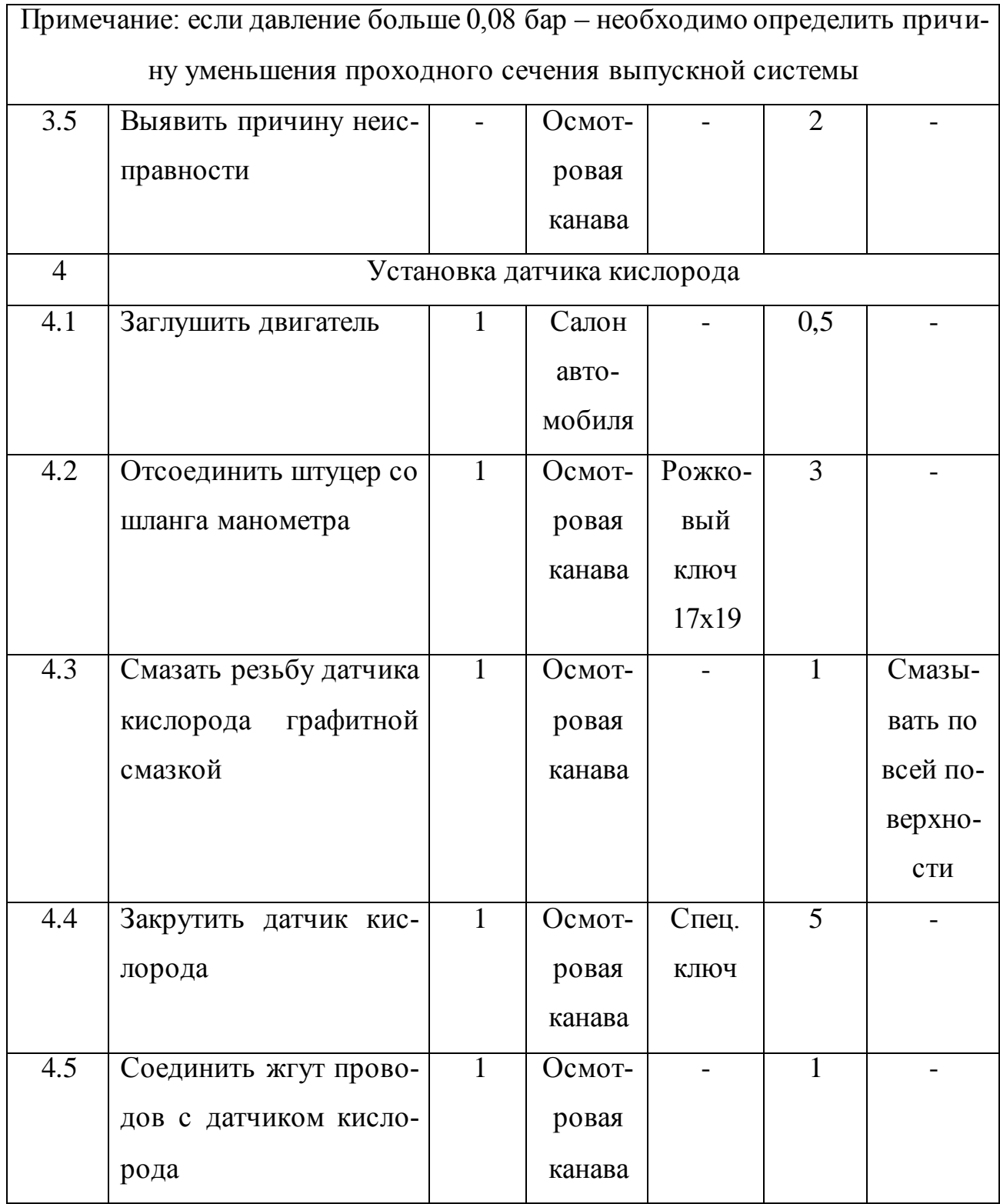

3 Безопасность и экологичность технического объекта

3.1 Технологическая характеристика объекта

Объектом при выполнении лабораторной работы будет считаться автомобиль ВАЗ 2123 «Chevrolet Niva» на посту диагностики. При рассмотрении некоторые параметры в таблицы будут отсутствовать, так как они не применимы к этому объекту.

Ниже приведена таблица 3.1.1 – Технологический паспорт объекта, где приведен процесса диагностирования противодавления в выпускной системе. Причиной данной операции послужило сигнал о неисправности работы двигателя.

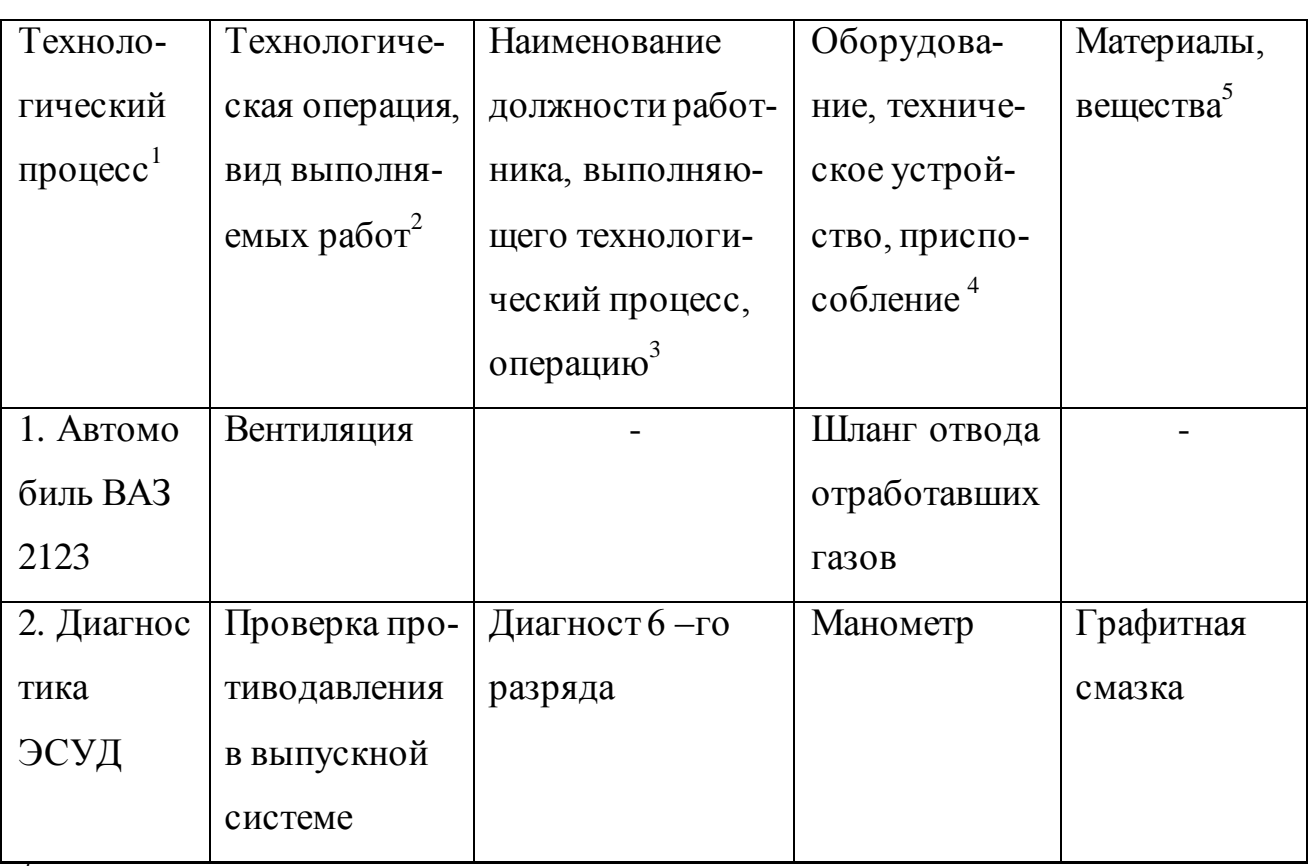

Таблица 3.1.1 - Технологический паспорт объекта

Приводится наименование технического устройства и/или технологического процесса

2 Приводится наименование технологической операции (технологических операций), деталей, узлов и систем, ответственных за безопасностные и экологические характеристики технического устройства).

3 Приводится наименование должности работника, выполняющего технологи-

ческий процесс, операцию квалифицируемой согласно Постановления Госстандарта РФ от 26.12.1994 №367 (ред. от 19.06.2012) О принятии и введении в действие Общероссийского классификатора профессий рабочих, должностей служащих и тарифных разрядов ОК 016-94 (вместе с "ОК 016-94. Общероссийский классификатор профессий рабочих, должностей служащих и тарифных разрядов") (дата введения 01.01.1996)

*<sup>4</sup>* Приводится перечень производственно-технологического оборудования, устройств, приспособлений, которыми выполняются технологические операции и перечень инженерно-технического оборудования, задействованного для реализации производственного процесса.

 $^5$ Приводится перечень конструкционных и вспомогательных (расходных) материалов и веществ, которые применяются в производственно-технологическом процессе (металл, пластмасса, углеводородные топлива, минеральные и синтетические масла (ГСМ), растворители, обтирочная ветошь, СОЖ и т.д.).

3.2. Идентификация профессиональных рисков

При выполнении данной операции наличие профессиональных рисков очень не значительно. Это обусловлено тем, что работы в основном происходят при выключенном и не подвижном автомобиле. Главное условие «неподвижный автомобиль», которое необходимо в обязательном порядке выполнять. Иначе не представляется возможным выполнение работ.

Ниже приведена таблица 3.2.1 - Идентификация профессиональных рисков, в которой указаны опасные и вредные факторы, и их источники.

Таблица 3.2.1 – Идентификация профессиональных рисков

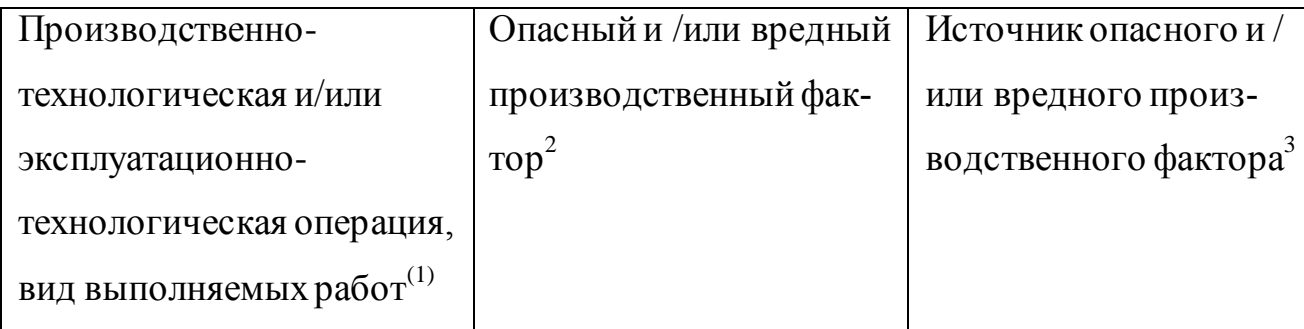

Продолжение таблицы 3.2.1

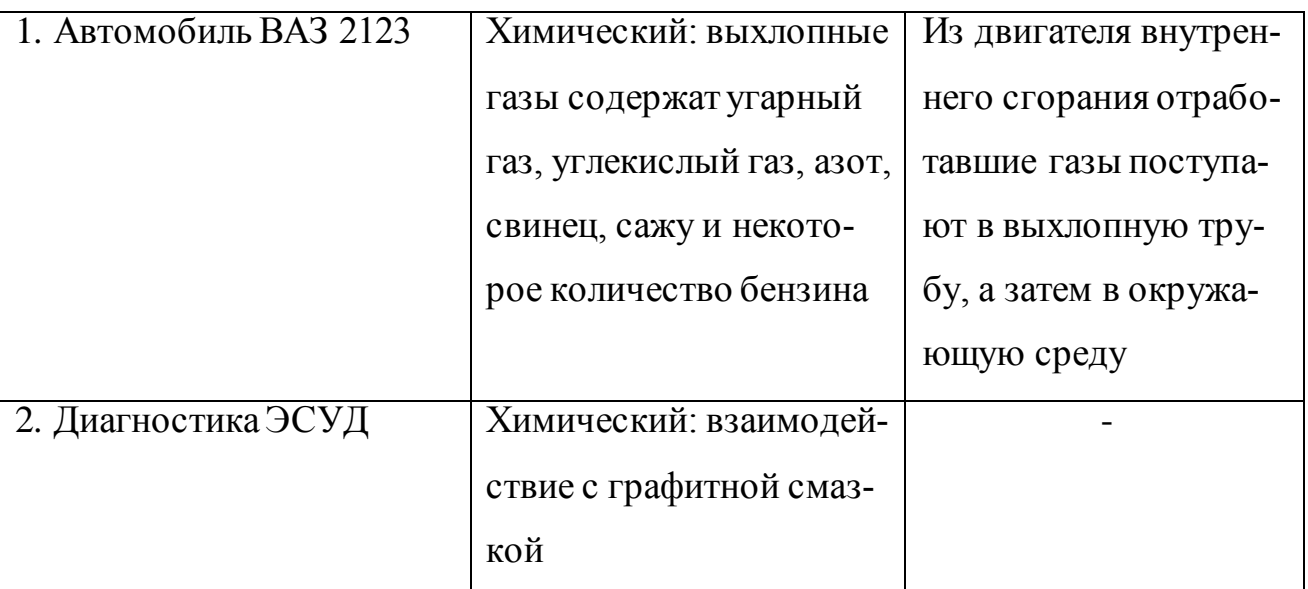

 $\frac{1}{1}$  В состав перечня и идентификации включаются, в том числе, – эксплуатация применяемого специализированного транспортного средства  $(\Gamma \gamma 30$ подъемного, перевозящего взрыво-пожароопасные, ядовитые и прочие опасные вещества, с осуществлением технологических процессов и технологической оснастки по их транспортировке, загрузке-выгрузке и пр.), транспортные конвейерные линии, трубопроводные транспортные системы, передвижные и стационарные заправочные станции).

<sup>2</sup> Приводится наименование опасных  $\mathbf{M}$ вредных производственнотехнологических факторов, согласно ГОСТ 12.0.003-74 ССБТ. Опасные и вредные производственные факторы. Классификация.

3 Приводится наименование используемого производственно-технологического и инженерно-технического оборудования, конструкционных материалов, веществ, которые являются источником опасного и вредного производственного фактор.

4 Приводится нормативная техническая документация (ГОСТ Р, отраслевые стандарты, технические регламенты безопасности и т.п. нормативные документы).

3.3 Методы и средства снижения профессиональных рисков

Полностью исключить профессиональные риски невозможно, но можно их предупредить и таким образом уменьшить. Для этого проводятся различные мероприятии, инструктажи и проверка знания мер безопасности. Перечислены возможные риски и средства их снижения в таблице 3.3.1.

Таблица 3.3.1 – Методы и средства снижения воздействия опасных и вредных производственных факторов (уже реализованных и дополнительно или альтернативно предлагаемых для реализации в рамках бакалаврской работы)

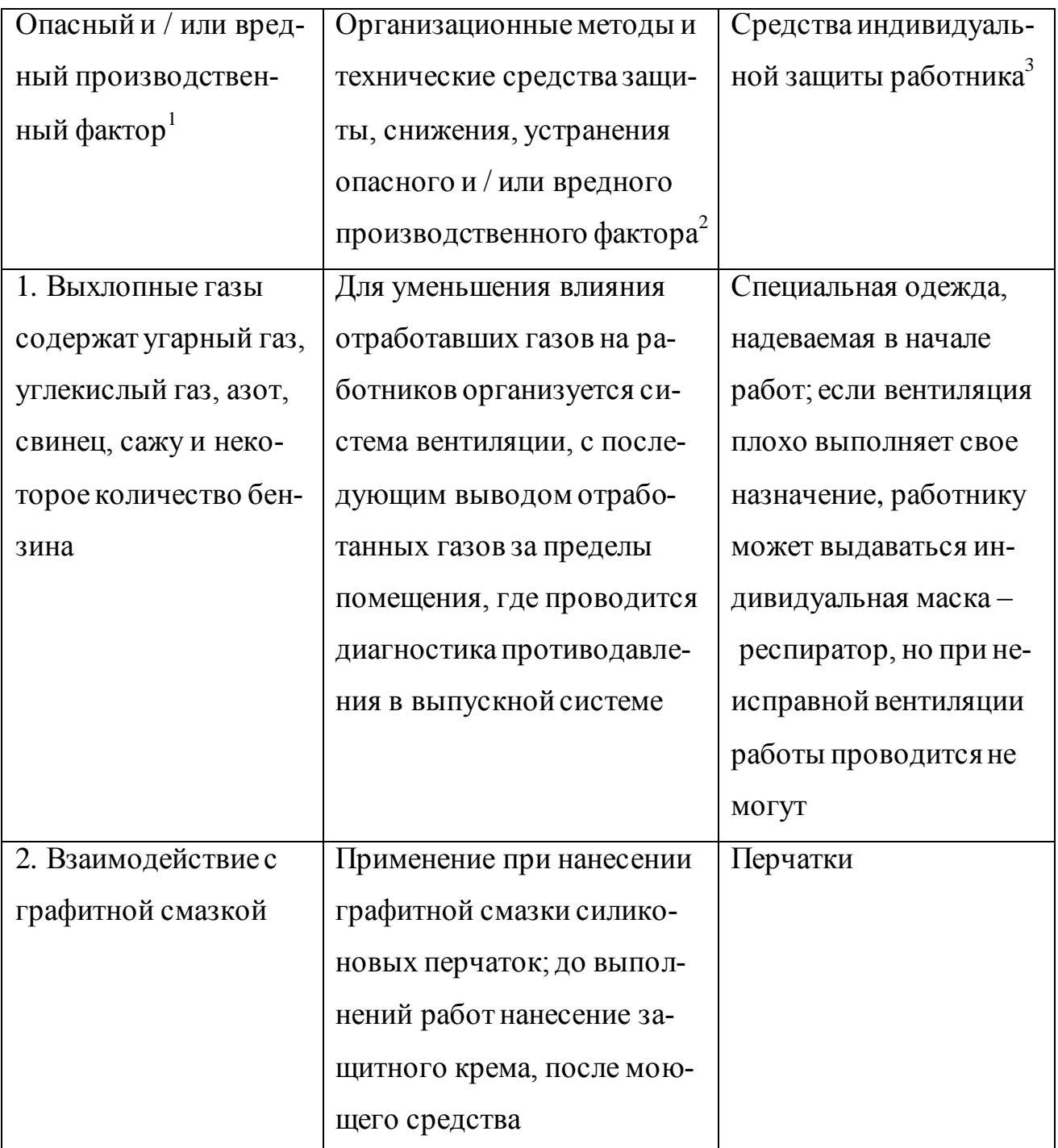

Приводятся выявленные опасные и вредные производственные факторы из таблицы 2.

<sup>2</sup> Приводятся предлагаемые организационные методы и технические средства коллективной защиты работников от воздействия опасных и вредных производственных факторов.

3 Приводятся используемые (дополнительные или альтернативные) средства индивидуальной защиты для работников, выполняющих конкретные операции производственно-технологического процесса.

3.4. Обеспечение пожарной безопасности технического объекта

Ниже мы будем рассматривать случай загорания автомобиля, поэтому укажем в таблице 3.4.1 - Идентификация классов и опасных факторов пожара все возможные классы пожара, чем тушить и какие могут быть опасные факторы.

Таблица 3.4.1 – Идентификация классов и опасных факторов пожара

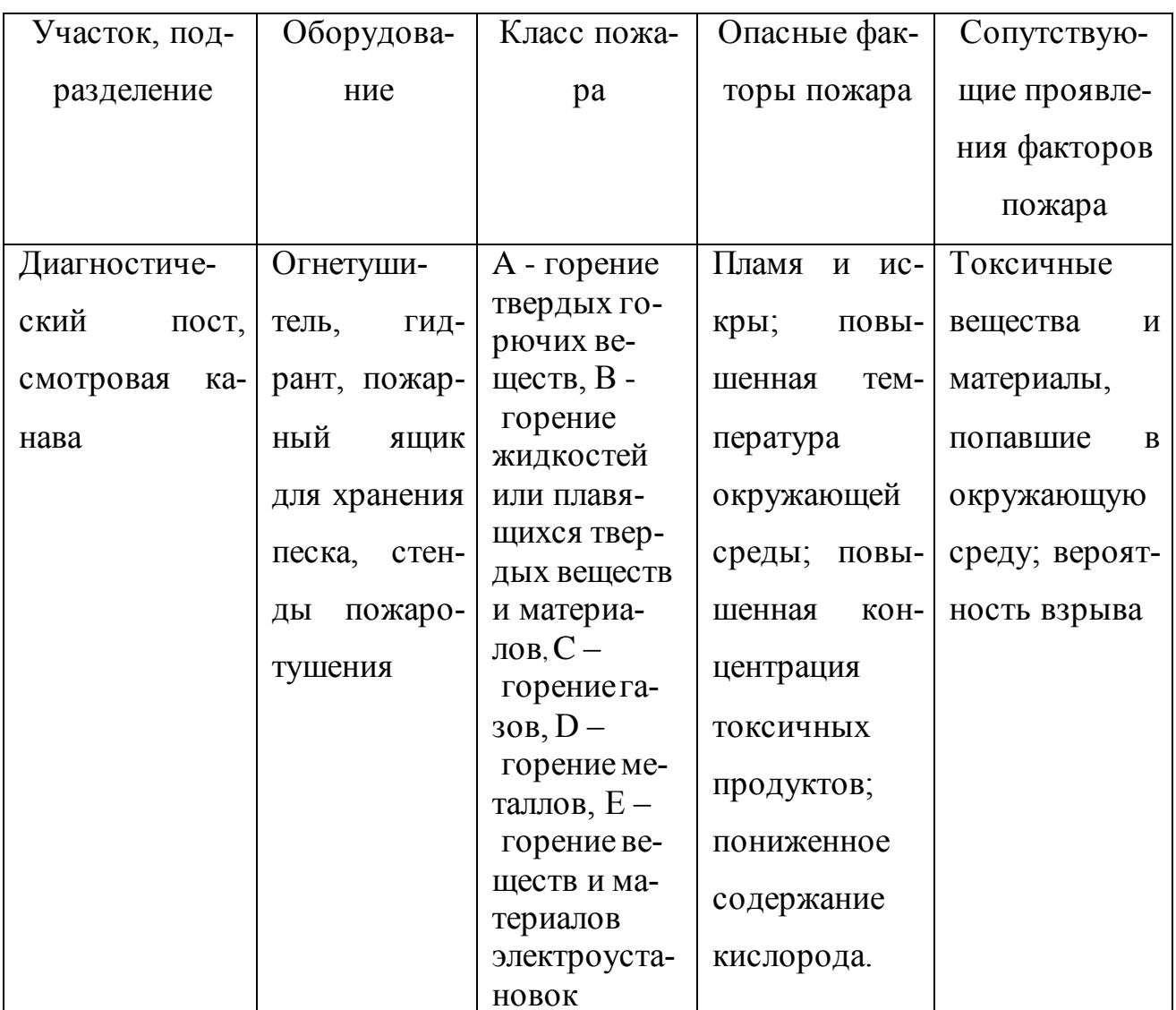

В таблице 3.4.2 рассматривается возможные применяемые средства для тушения предполагаемого пожара.

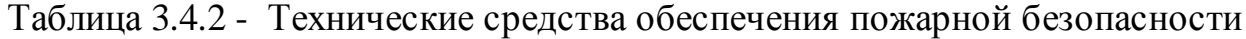

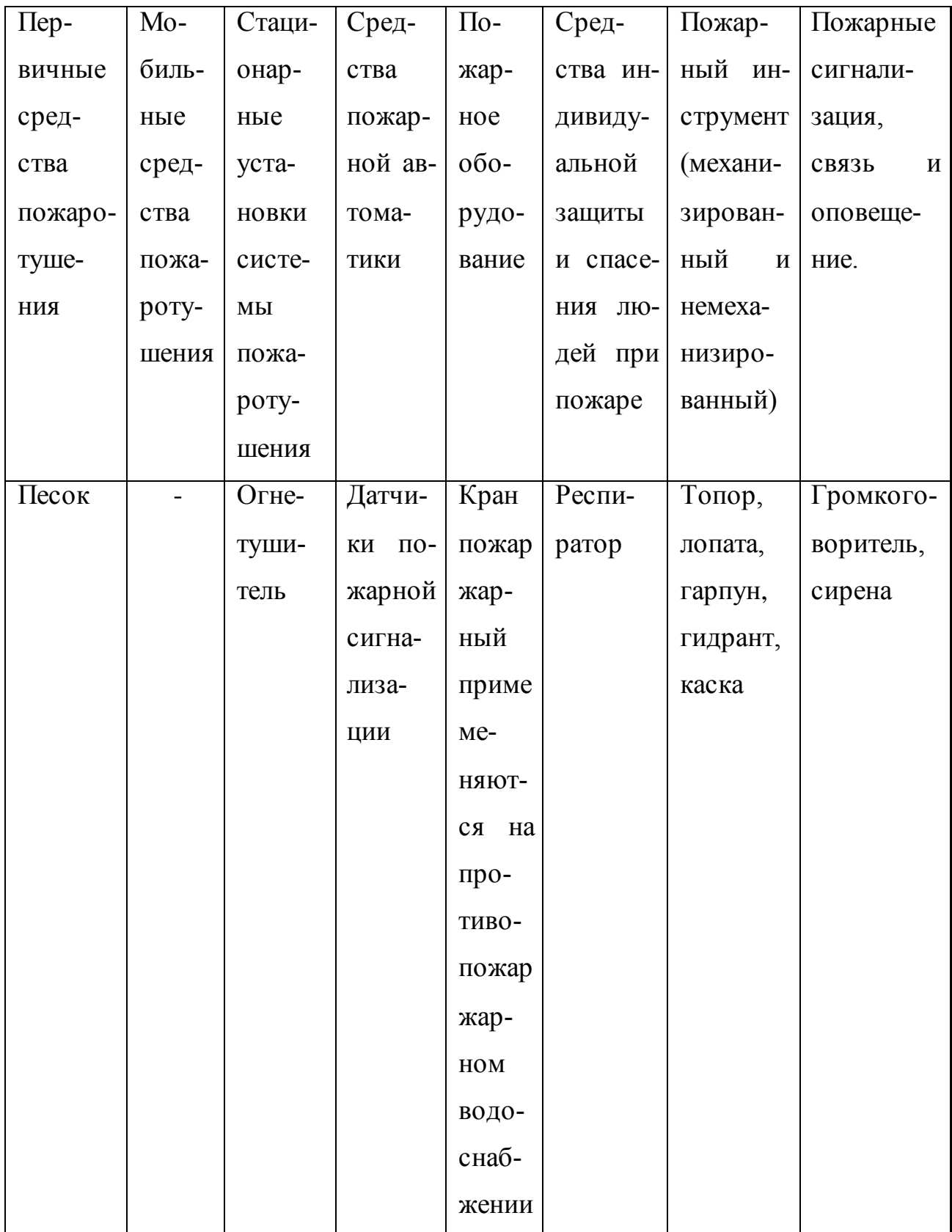

Если все же случился пожар необходимо организовать эвакуацию людей из здания и принять первичные меры по тушению огня. Эвакуация происходить после оповещающего сигнала. Принимаемы меры по тушению пожара до приезда пожарной бригады, описываются в обязательной инструкции, применяемой в конкретном учреждении. Ниже перечислены организационные мероприятия по безопасности в таблице 3.4.3.

Таблица 3.4.3 – Организационные (организационно-технические) мероприятия по обеспечению пожарной безопасности

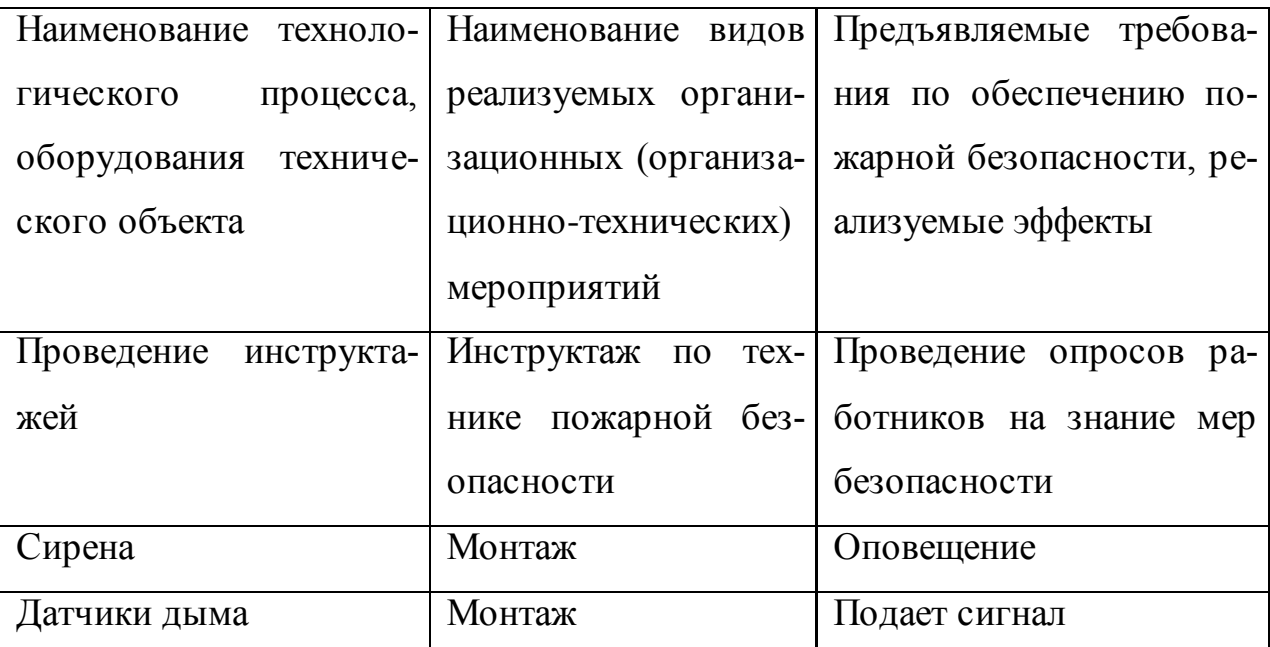

3.5 Обеспечение экологической безопасности технического объекта

Выполняемые работы осуществляются с выделением токсичных газов, которые загрязняют окружающую среду. Для уменьшения загрязнения проводятся определенные подготовительные работ. Необходимо экологические факторы загрязнения. Данная информация приводится в таблице 3.5.1.

Таблица .3.5.1 - Идентификация экологических факторов технического объекта

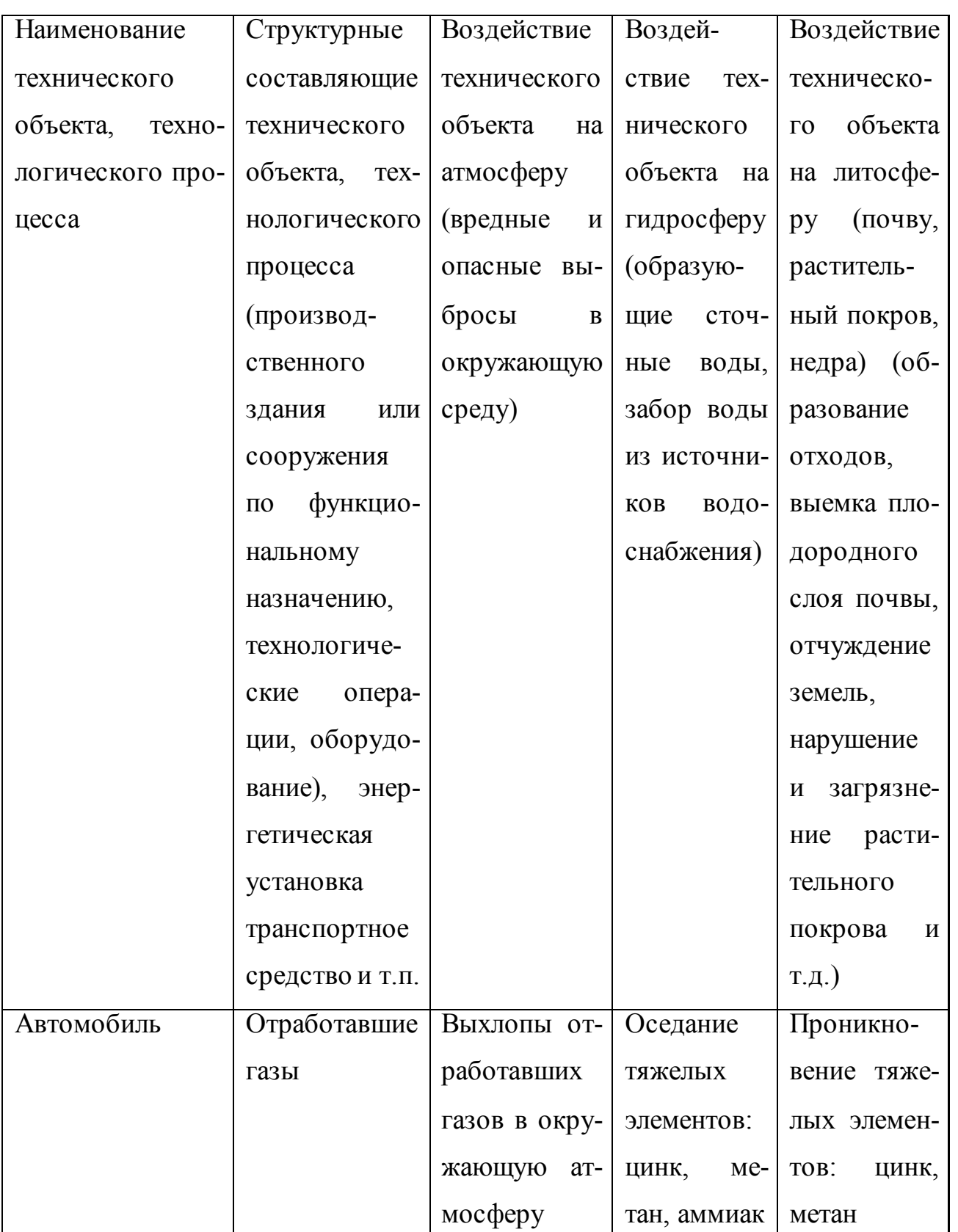

Для снижения экологического загрязнения проводятся организационные мероприятия по снижению и предотвращения воздействия влияния отрицательных факторов. Мероприятия приводятся в таблице 3.5.2.

Таблица 3.5.2 – Разработанные организационно-технические мероприятия по снижению негативного антропогенного воздействия технического объекта на окружающую среду

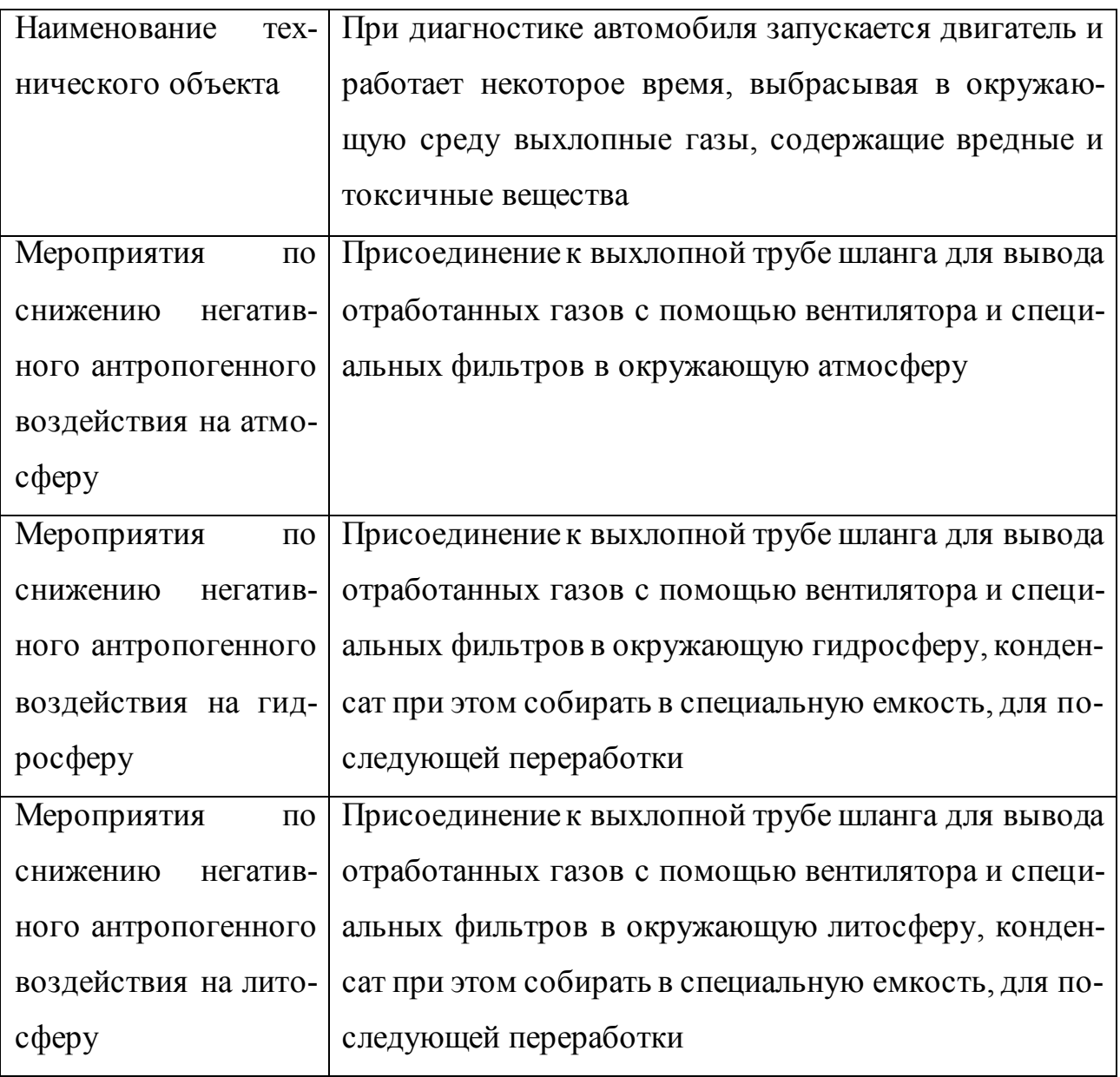

#### ЗАКЛЮЧЕНИЕ

В ходе разработки лабораторной работы были разобраны конструктивные элементы электронной системы управления двигателем, его принцип работы и составляющие. Сделаны выводы по условиям работы датчиков, считывающих определенные параметры. Назначение исполнительных механизмов. Сделаны выводы о необходимости соблюдения требований к эксплуатации.

Сделана работа по поиску и устранению неисправности электронной системы управления двигателем. Сформированы схематичные изображения элементов электронной системы управления двигателем и его элементов.

Написана технологическая карта по диагностике противодавления в выпускной системе автомобиля. Перечислены применяемые приборы, примечания к выполнению данных работ.

# СПИСОК ИСПОЛЬЗУЕМЫХ ИСТОЧНИКОВ

- 1. Горина Л.Н. Раздел выпускной квалификационной работы «Безопасность и экологичность технического объекта». Уч.-методическое пособие. - Тольятти: изд-во ТГУ, 2016. –22 с.
- 2. <http://www.matrixplus.ru/index6-066.htm>
- 3. [http://www.matrixplus.ru/index6-067.htm\]](http://www.matrixplus.ru/index6-067.htm)
- 4. <http://www.matrixplus.ru/index6-068.htm>
- 5. <http://www.matrixplus.ru/index6-070.htm>
- 6. <http://www.matrixplus.ru/index6-072.htm>
- 7. <http://www.matrixplus.ru/index6-074.htm>
- 8. <http://www.matrixplus.ru/index6-075.htm>
- 9. <http://www.matrixplus.ru/index6-078.htm>
- 10. <http://www.matrixplus.ru/index6-076.htm>
- 11. <http://chnivaremont.ru/elektrooborudovanie/niva-chevrole-rele-startera.html>
- 12. [http://sinref.ru/000\\_uchebniki/05300\\_transport/007\\_niva\\_shevrole\\_2009\\_za\\_rul](http://sinref.ru/000_uchebniki/05300_transport/007_niva_shevrole_2009_za_rulom/076.htm) [om/076.htm](http://sinref.ru/000_uchebniki/05300_transport/007_niva_shevrole_2009_za_rulom/076.htm)
- 13. [http://autocardetal.ru/chevrolet\\_niva\\_upravlenie\\_dvigatelem.html](http://autocardetal.ru/chevrolet_niva_upravlenie_dvigatelem.html)
- 14. [http://chnivaremont.ru/elektrooborudovanie/rele-benzonasosa-niva](http://chnivaremont.ru/elektrooborudovanie/rele-benzonasosa-niva-chevrole.html)[chevrole.html](http://chnivaremont.ru/elektrooborudovanie/rele-benzonasosa-niva-chevrole.html)
- 15. [http://chnivaremont.ru/elektrooborudovanie/niva-chevrole-rele-ventilyatora](http://chnivaremont.ru/elektrooborudovanie/niva-chevrole-rele-ventilyatora-oxlazhdeniya.html)[oxlazhdeniya.html](http://chnivaremont.ru/elektrooborudovanie/niva-chevrole-rele-ventilyatora-oxlazhdeniya.html)

# ПРИЛОЖЕНИЕ А

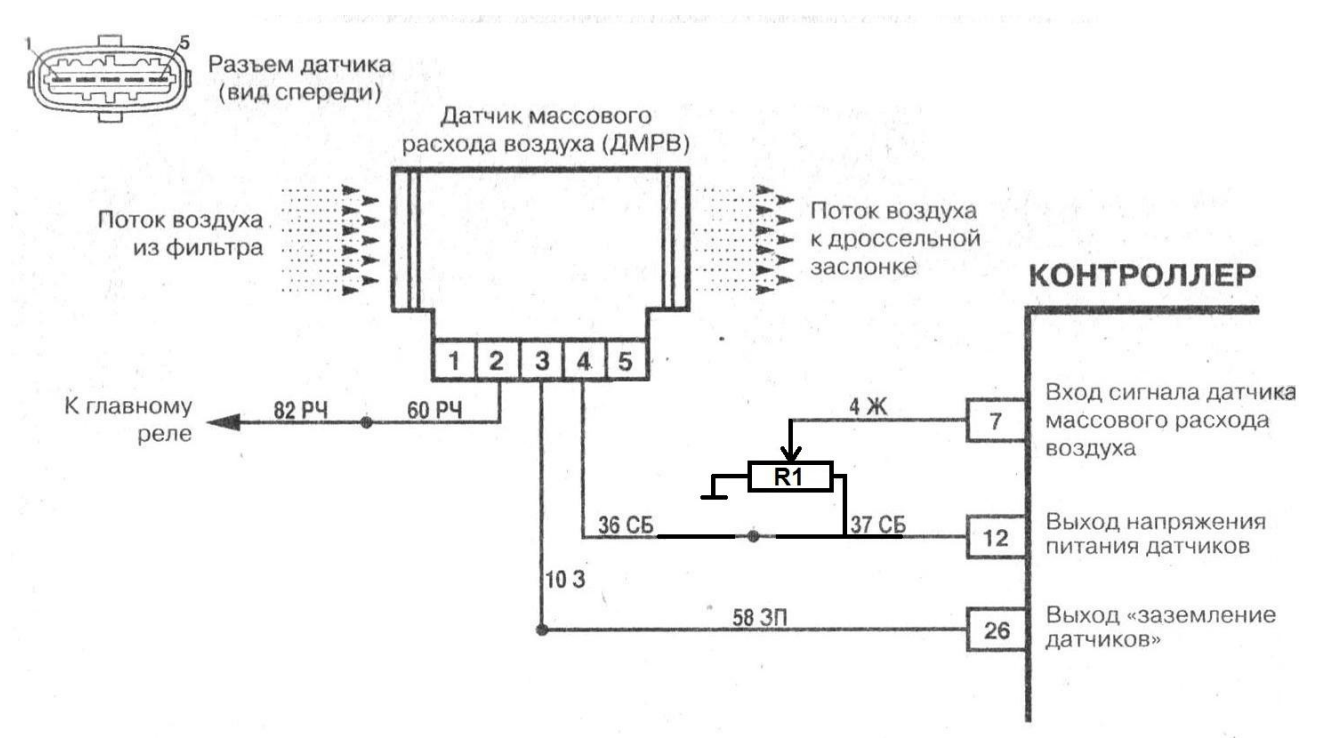

Рисунок 18.А - Схема датчика массового расхода воздуха с подключенным

резистором